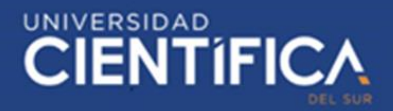

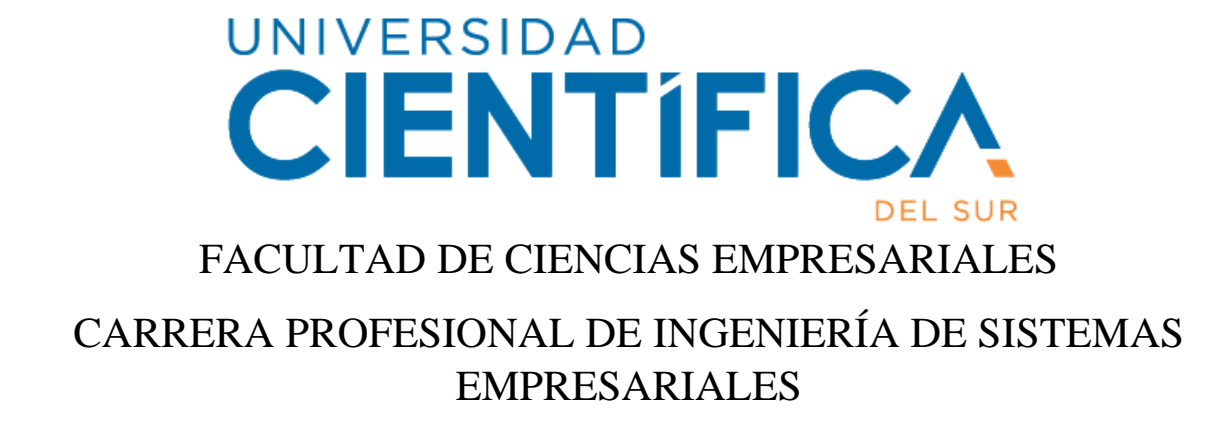

## "DISEÑO DE UN NUEVO PROCESO DE CORTE DE TABLEROS DE MADERA VÍA ONLINE PARA LA SATISFACCIÓN DEL CLIENTE EN LA EMPRESA PROMART (2019-2020)"

Trabajo de investigación para optar el grado de Bachiller en Ingeniería de Sistemas Empresariales

> Presentado por: Erick Daniel Palomino Mamani

> > LIMA- PERÚ 2019

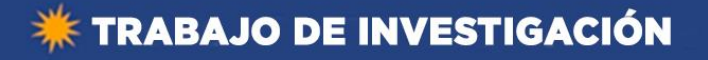

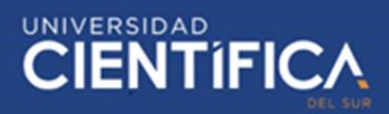

**CIENTIFICA MEJORAS TÚ, MEJORA EL MUNDO** 

**FACULTAD DE CIENCIAS EMPRESARIALES** 

#### **ANEXO 6**

#### RESULTADO DEL INFORME FINAL DEL TRABAJO DE INVESTIGACIÓN PARA OPTAR EL GRADO DE BACHILLER

Fecha: 16/12/2019

Estimado docente,

A fin de cumplir con la nueva ley universitaria 30220 la cual exige que para la obtención del grado de bachiller los alumnos deberán presentar un Trabajo de Investigación, deberá consignar la siguiente información al termino del ciclo/módulo académico.

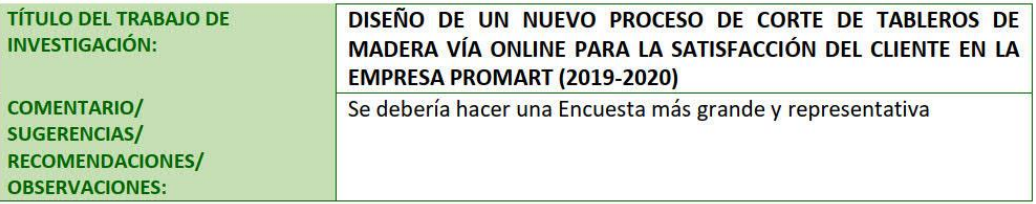

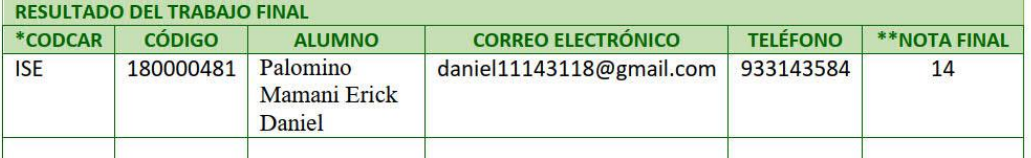

\*\*Nota final del curso aprobatoria (Excluir a quienes hayan desaprobado el curso)

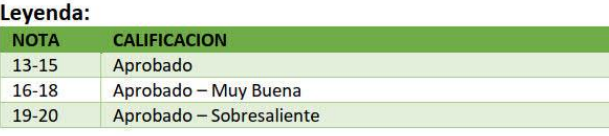

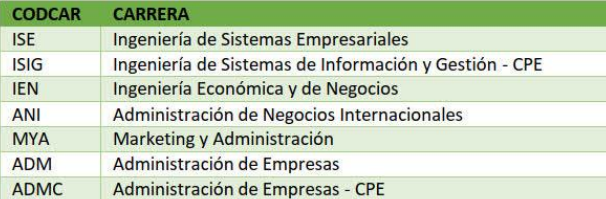

Finalmente, presentar el siguiente informe en señal de conformidad tomando en cuenta los criterios de evaluación para calificar este Trabajo de Investigación para optar el Grado de Bachiller.

> profesor del curso Mg. Cáceres del Carpio, Mario

\*Este documento debe ser enviado por correo electrónico a smezab@cientifica.edu.pe

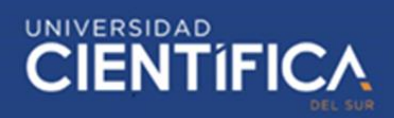

## ÍNDICE

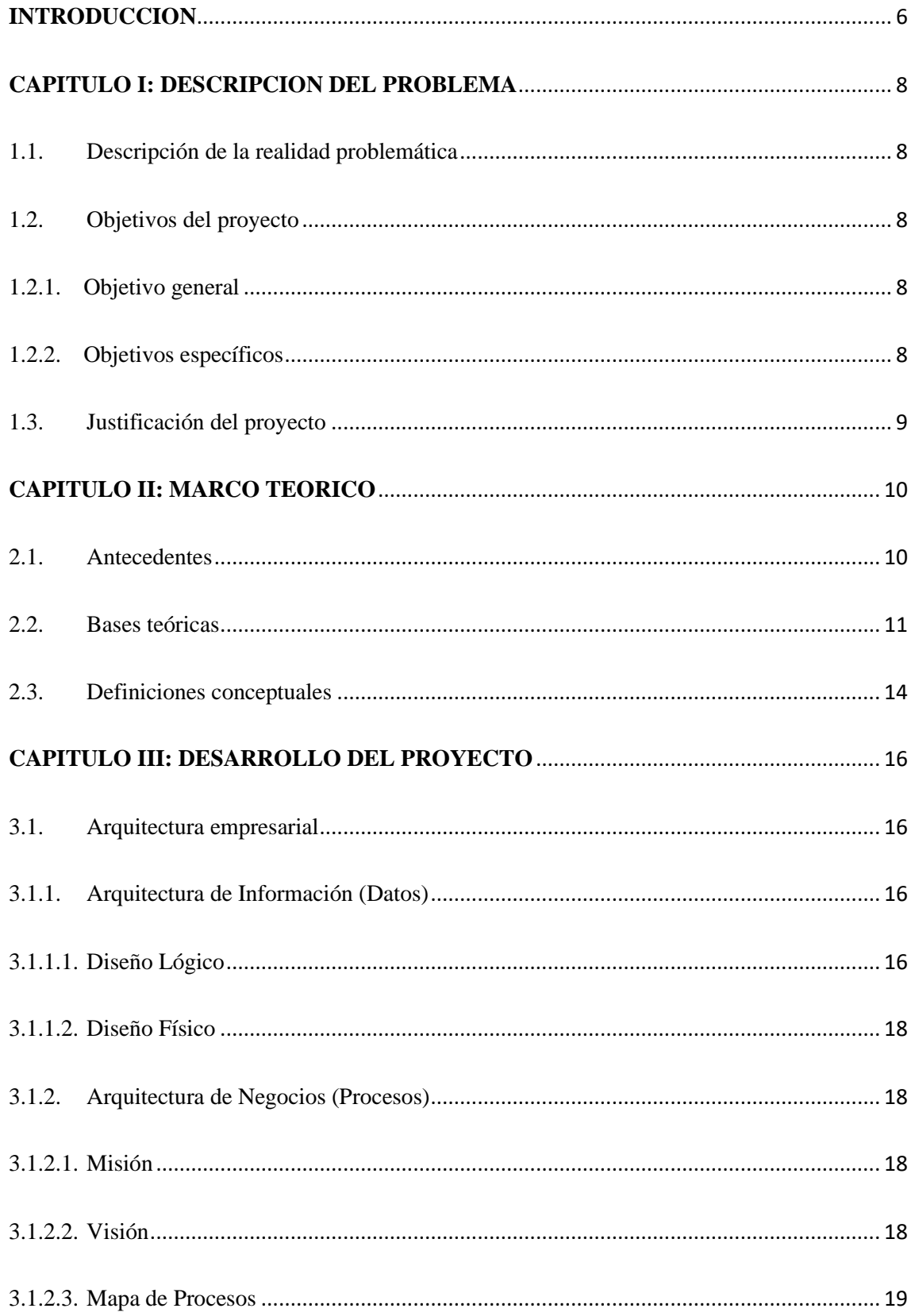

# **\* TRABAJO DE INVESTIGACIÓN**

# **CIENTIFICA**

 $\overline{4}$ 

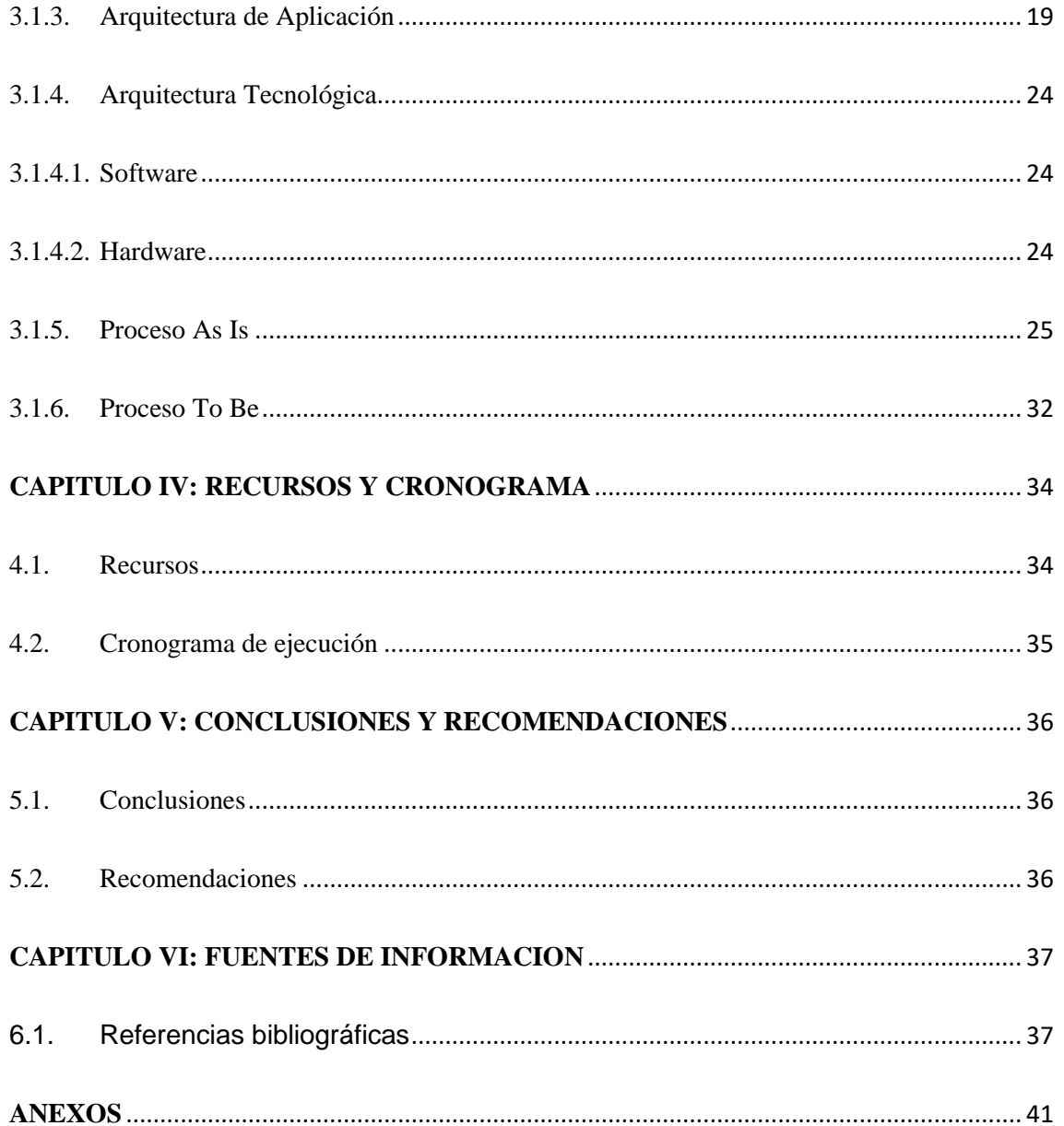

### ÍNDICE DE TABLAS

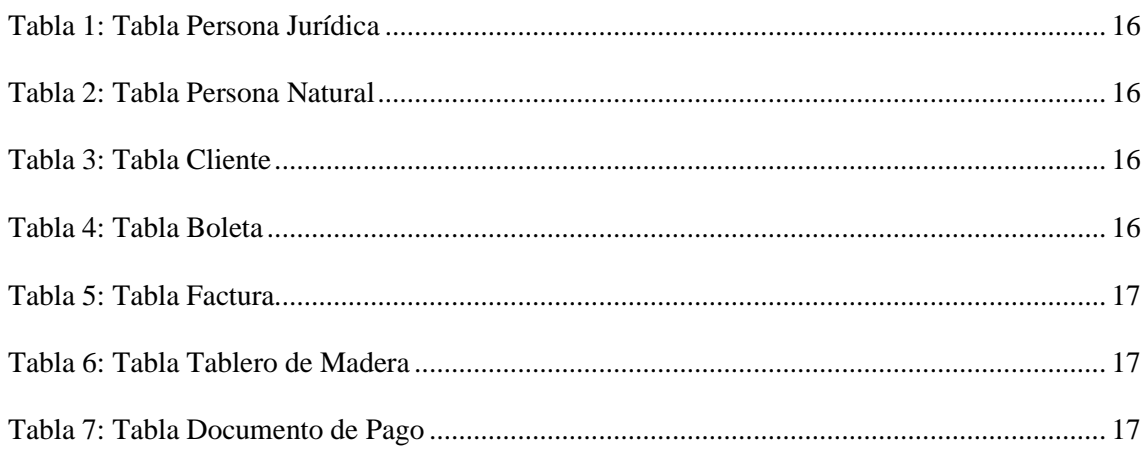

# **EXAMPLE INVESTIGACIÓN**

# **CIENTIFICA**

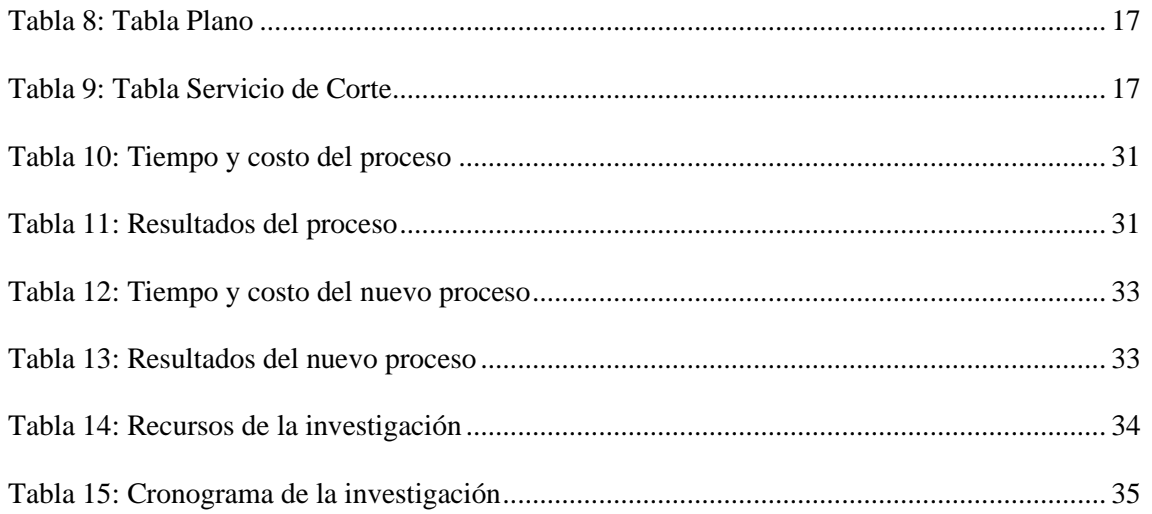

### ÍNDICE DE ILUSTRACIONES

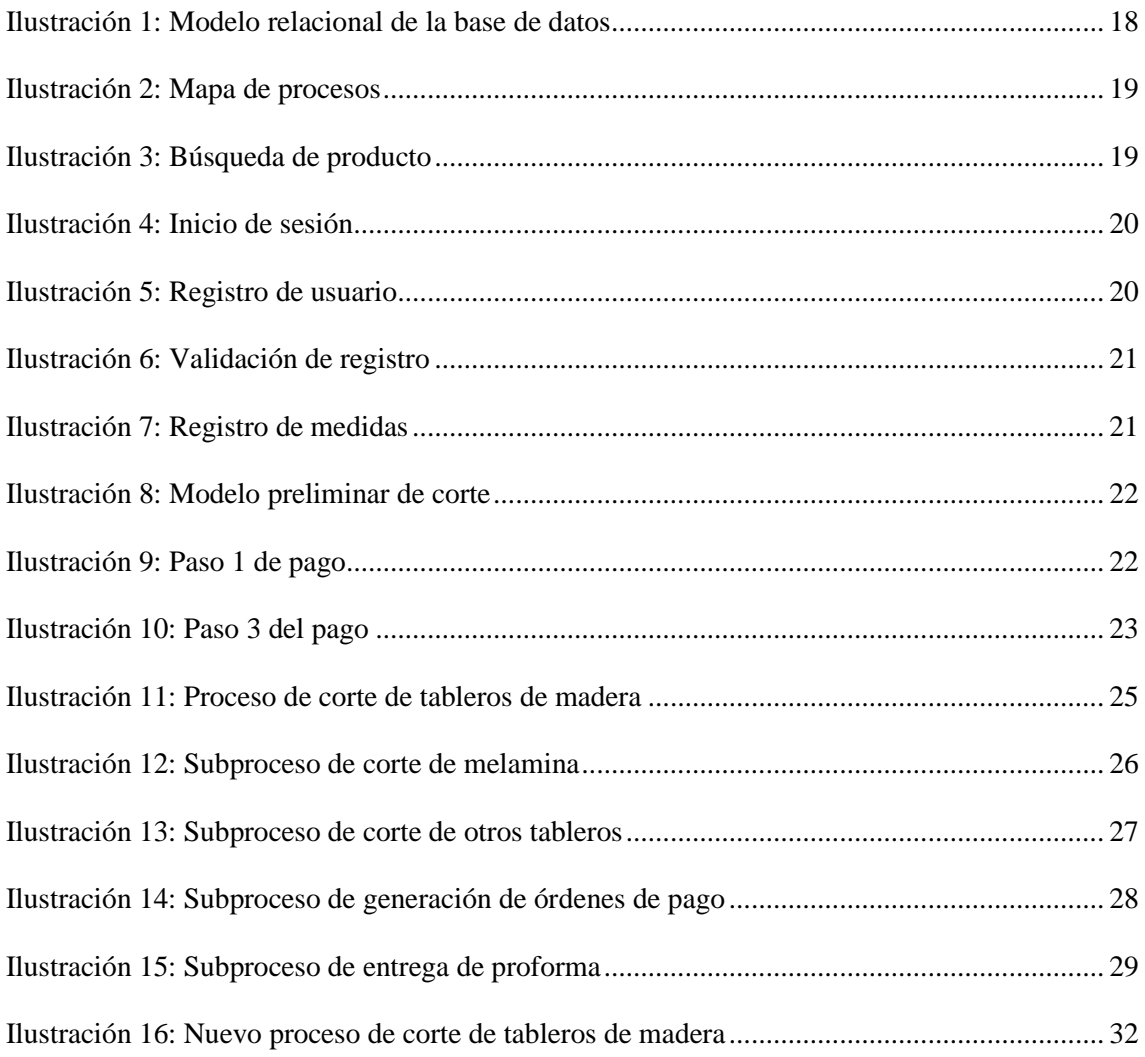

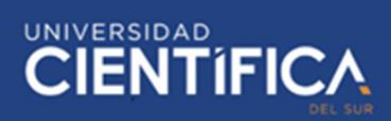

#### <span id="page-5-0"></span>**INTRODUCCION**

La producción de tableros de madera en la actualidad se ha convertido una actividad industrial que está generando un producto con una demanda creciente, ya que tienen una variabilidad de usos para los clientes, porque esta actividad tiene muchos procesos los cuales deben realizarse de manera óptima y de acuerdo a las exigencias del mercado (Teihuel, 2007).

Antiguamente para poder realizar la compra de tableros de madera se tenía que ir al establecimiento, lo cual requería invertir tiempo, pero hoy en día con los avances tecnológicos ya no es necesario, esto se debe a la aparición del internet ya que facilita las compras, es confiable para los consumidores y algunos factores más influyentes en la confianza son: la reputación del vendedor, el riesgo percibido y la seguridad en la transacción (Sánchez, 2015). Por ello hasta el día de hoy algunas personas aún deciden ir a comprar a los establecimientos para una mayor seguridad.

Como es el caso de Promart una empresa peruana dedicada al mejoramiento del hogar que continua con su estrategia de expansión y prevé finalizar el año 2019 con 31 tiendas operativas a nivel nacional, estas se encuentran en los malls Real Plaza y forman parte del Grupo Intercorp (Perú Retail, 2019). Así como todas las grandes tiendas, Promart también cuenta con su página web la cual te permite realizar compras online. Además, Promart ofrece algunos servicios para mejorar la experiencia de su cliente como es el caso de instalación de algunos productos comprados en tienda, armado, envío a domicilio, retiros en tienda y servicio de corte de tableros de madera. Este último tiene un gran impacto en los servicios de la tienda porque es uno de sus puntos débiles ya que, los clientes no siempre salen satisfechos luego de requerirlo. Esto sucede porque el cliente debe esperar un largo tiempo para adquirir este servicio y este a veces no es al momento

sino programado para el día siguiente. Por ello, la empresa necesita establecer un nuevo proceso en el servicio de corte para poder aumentar la satisfacción de sus clientes.

Por otro lado, en una investigación se propuso realizar un negocio de venta online de ropa infantil con diseños personalizados por los clientes, aplicando una metodología que permita ubicar confeccionistas locales y se valore su trabajo; esta propuesta buscaba facilitar y mejorar la experiencia de compra, facilitar el pago, la entrega a tiempo y el perfecto estado de los productos, a través de la compra online y ofreciendo un valor agregado al negocio que puede resultar como una ventaja competitiva, después del análisis realizado, el proyecto fue viable financieramente ya que, el tiempo de recuperación empezó a partir del segundo año, menor al tiempo de duración de la propuesta y es factible porque la TIR es superior a la TMAR y el VAN es mayor que cero (Zambrano, 2015). En esta investigación podemos evidenciar que empezar un negocio en línea es efectivo porque sirve como ventaja frente a competidores y se recupera la inversión, ya que es aceptado por los clientes los cuales estarán satisfechos con la facilidad ofrecida. Por último, para poder comprender el siguiente trabajo de un nuevo proceso de corte de tableros de madera vía online se dividió en los siguientes capítulos:

En el capítulo 1 se plantea la problemática de la investigación, los objetivos y la justificación del trabajo. En el capítulo 2 se tienen algunos antecedentes que realizaron investigaciones similares, también se mencionan las bases teóricas y conceptos para una mayor comprensión del tema.

En el capítulo 3 y 4 menciona todo lo propuesto para mejorar el proceso antiguo de corte de tableros de madera explicando la base de datos y algunas vistas de la página web, el cronograma y presupuesto. En el capítulo 5 son las conclusiones y recomendaciones finales a partir de los tiempos reducidos con el nuevo proceso de corte de tableros de madera.

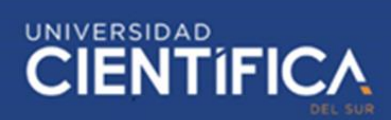

#### <span id="page-7-0"></span>**CAPITULO I: DESCRIPCION DEL PROBLEMA**

#### <span id="page-7-1"></span>1.1. Descripción de la realidad problemática

La empresa Promart ofrece un servicio de corte de tableros de madera (OSB, Mdf, Hdf, Melamina, etc), el cual ayuda a sus clientes, pero no es el más eficiente porque los clientes no están conformes con el servicio. El desagrado es por el excesivo tiempo de espera, ya que el proceso es complicado tanto para los trabajadores como para el cliente; el trabajador debe realizar mucho papeleo y el cliente firmar los documentos. Además, el corte del tablero no necesariamente es al instante sino de un día para otro, el cual genera un problema a los clientes, esto se debe al aumento de gastos en el transporte porque tienen que regresar a recoger su pedido otro día.

<span id="page-7-3"></span><span id="page-7-2"></span>1.2. Objetivos del proyecto

1.2.1. Objetivo general

Determinar de qué manera influye el nuevo proceso de corte de tableros de madera vía online en la satisfacción del cliente en la empresa Promart.

#### <span id="page-7-4"></span>1.2.2. Objetivos específicos

Identificar cuanto tiempo se reduce con el nuevo proceso de corte vía online para obtener la satisfacción del cliente en la empresa Promart.

Definir que tanto se optimiza el proceso fastidioso de corte de tableros de madera con el nuevo diseño vía online para la satisfacción del cliente en la empresa Promart.

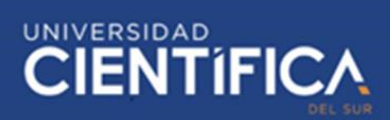

#### <span id="page-8-0"></span>1.3. Justificación del proyecto

Este nuevo proceso traerá muchos beneficios a la empresa, ya que el cliente podrá estar a gusto con el servicio sin la necesidad de esperar mucho como era antes y podrá realizarlo desde la tranquilidad de su hogar, con este proyecto de investigación, el cual es realizar el proceso vía online en la página web de Promart. Además, no se tendrá que reducir el personal en la atención al cliente por realizar este proceso complicado, ya que un consultor debía dedicarse específicamente a realizar este largo proceso reduciendo la velocidad al momento de atender a los demás clientes. Asimismo, este proyecto actúa de manera positiva con el medio ambiente, porque ya no se dará el uso de papeles que usualmente no son reciclados generando un gran impacto al ambiente e indirectamente la empresa tendrá mayores ganancias. Las personas por la facilidad de la compra de madera acudirán a esta empresa ya sea presencial o por la pagina web, de esta manera la sociedad estará conforme y satisfecha con la compra que realizan.

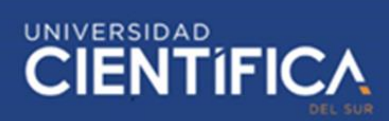

#### <span id="page-9-0"></span>**CAPITULO II: MARCO TEORICO**

#### <span id="page-9-1"></span>2.1. Antecedentes

Según Tocto, E. (2015), plantea el uso de dispositivos móviles en la automatización de procesos médicos en los centros de diagnóstico por imágenes, específicamente en el Centro de Diagnóstico por Imágenes – RESOCENTRO, en esta organización se encontró muchos inconvenientes en sus procesos y para solucionarlo se desarrolló un software que puede ser ejecutado en un dispositivo móvil. Este software permite generar y firmar un documento clínico del paciente en dos procesos principales y críticos de la organización, estos procesos son: Entrevista Medica del paciente y Supervisión Médica del Estudio, el software proporciona facilidades como se podrá apreciar más adelante, permitiendo que un profesional (médico radiólogo) realice su trabajo con suma confianza, esto mejora la relación Médico-Paciente, haciendo que el proceso sea más dinámico y eficiente.

Según Perea, M. (2016), menciona una mejora continua, que está basada en el rediseño del proceso de procesamiento de pedidos y la capacitación de los asesores de venta, en una empresa vinculada al rubro de la comercialización, la cual se dedica a la importación, venta y distribución de equipos, artefactos o componentes electrónicos. Además, su estudio, análisis y resultados fueron aplicado en el proceso de ventas. Aplicando algunas herramientas de ingeniería, como mapa de procesos, análisis causaefecto y diagrama de Pareto, para determinar los problemas que están causando impactos económicos, así como las causas que los provocan para así plantear alguna solución de mejora en un tiempo establecido, las cuales comprueben que la inversión del proyecto propuesto generará ganancias, rentabilidad y reducirá costos e impactos medioambientales. Al realizar la simulación con el rediseño del proceso este cambio las entregas a tiempo pasen de un 75% a un 84% y que el porcentaje de entregas completas

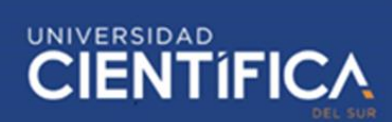

sin inconvenientes aumenten de un 66% a un 82% para disminuir el alto porcentaje los reprocesos.

Según Calva, J. (2017), realizo el análisis, desarrollo e implementación de un sistema que reemplaza la intervención del hombre con respecto a la validación de documentos digitales en Core Andina Group, donde el proceso tenía errores humanos, tiempos altos, comprobantes electrónicos no registrados y comprobantes rechazados, generando pérdida e insatisfacción en los clientes. El objetivo de la investigación fue determinar el impacto de un sistema basado en la automatización robotizada de procesos (RPA: Robotic Process Automation) utilizando software libre y librerías gratuitas en la plataforma Java que reemplace la intervención del hombre en la validación de documentos, que se adapte a los requerimientos del proceso de facturación electrónica y sea una inversión baja para su implementación. Los resultados fueron exitosos, porque se logró reducir costos a través de la reducción de tiempos y la mejora de la eficacia durante el proceso de validación de documentos al aumentar los registros de documentos en 16.09% y reducir el porcentaje de documentos rechazados en 12.79%.

#### <span id="page-10-0"></span>2.2. Bases teóricas

En la actualidad mucho se habla sobre la optimización y automatización de procesos y todo esto se hace para tener un óptimo nivel de efectividad y eficiencia al menor costo que permitirá a la empresa a mantenerse competitiva, rentable y poder diferenciarse de la competencia gracias a la calidad de los procesos y servicio al cliente obtenidos. Además, la optimización de procesos consiste en un compromiso de esfuerzo, recursos y herramientas las cuales no pueden lograr todas las empresas por distintos motivos como puede ser una deficiente infraestructura y su objetivo es eliminar barreras que no permite el buen desempeño de las personas involucradas (Pacheco, 2019).

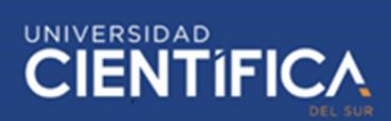

Por otro lado, en una investigación se aplica una optimización al proceso de selección e implementación de metodología técnica para la selección de personal operativo en una planta de confecciones de tejido de punto para determinar si hay un incremento en la productividad. Luego de realizar el análisis y utilizar las herramientas adecuadas se pudo comprobar la hipótesis planteada, logrando incrementar la productividad con la implementación de una metodología de evaluación teórica-práctica, donde los postulantes al aprobar esta prueba pasan a una prueba psicológica obteniendo como resultado la optimización del proceso gracias a la medición de los conocimientos teórico y técnico de los postulantes operativos propuesto (Mallqui, 2015).

Con los avances tecnológicos ya no es necesario tener que ir a un establecimiento para realizar la compra de un producto porque existen las tiendas virtuales y el Delivery con el cual nos envían nuestros productos a casa. Una tienda virtual o tienda online es un sitio web en el cual se venden productos a través de medios online y como cualquier tienda necesita un espacio para ser instalada, pero en el caso de la tienda virtual solo se necesita contar con una buena publicidad porque el internet es un universo inmenso y tu página puede perderse y no aparecer para los clientes (Yabiku, 2016). En la presente investigación se busca optimizar un proceso con el uso de una tienda virtual para evitar los largos tiempos de espera por parte de los clientes y puedan realizar todo desde la comodidad de su hogar.

El uso de las tiendas virtuales es muy común en la actualidad, si una empresa no tiene página web significa tener una desventaja frente a la competencia, por ello en una investigación de trabajo se tuvo como objetivo elaborar un prototipo de tienda virtual para poder mostrar de mejor manera los productos de una tienda física y a su vez aumentar las ventas del negocio. El resultado de la investigación fue que se consiguió un gran porcentaje de usabilidad por parte de los usuarios comparado con otros sitios web que se dedican al comercio electrónico, y también se tuvo un grado alto de aceptación por los diferentes usuarios que interactuaron con el prototipo (Cadima, 2013). Como se pudo comprobar en esta investigación, con el avance de las tiendas virtuales, las personas tienen un mayor nivel de aceptación con estas tiendas por lo cual es casi indispensable que una empresa tenga su tienda virtual para mostrar todos sus productos ahí y pueda el cliente realizar sus compras.

La optimización del tiempo también es un punto muy importante en una empresa, ya que puede incrementar la productividad, así lo afirma Leo Barrientos, experto en Getting Things Done y líder del proyecto easyGTD, que menciona aplicar esta metodología de gestión del tiempo se transforma en una ventaja fundamental para el éxito de grandes empresas de TI. Por otro lado, durante una jornada laboral puede ocurrir imprevisto de nuevos trabajos los cuales retrasan la productividad en la empresa, por ello, empresas y empleados buscan utilizar recursos que ayuden a gestionar el tiempo de la mejor manera. Por último, se ha convertido en una herramienta estratégica la metodología mencionada anteriormente, la GTD, la cual mejora la productividad y el rendimiento en el trabajo, ya que se encuentras las mejores oportunidades de mejora en los tiempos con la puesta en marcha de nuevas prácticas en el reparto de actividades y declaración de prioridades (Guilarte, 2012).

El objetivo de las empresas siempre es satisfacer a sus clientes, el cual es concepto netamente del marketing el cual significa la conformidad que sienten los clientes frente a un producto o servicio adquirido, ya que debe cumplir con la promesa de venta de oportuna, esta satisfacción se obtiene como resultado de lo percibido por el cliente por las expectativas que tenía, por ello, toda empresa que comercializa productos o servicio la tiene como meta comercial para que los clientes regresen o recomienden a familiares o amigos. Lo primordial para lograr esto, es que lo ofrecido a los clientes sea de calidad,

cumpla con las expectativas del cliente, brindar un excelente servicio al cliente para solucionar todas sus dudas o inconvenientes de manera eficiente y eficaz, y también ofrecer servicios adicionales como son entrega a domicilio, atención vía telefónica, garantía en producto, página web, entre otros (Ucha, 2012).

La importancia de la satisfacción del cliente es muy importante porque brinda confiabilidad a los clientes, por lo cual en una investigación hecha a empresas de consumo masivo en Lima Sur para medir el grado de satisfacción se evidenciaron los siguientes resultados, de una muestra de 150 clientes de 3 distintos negocios como son discotecas y bares. En donde el 46% tiene un alto nivel de satisfacción y el otro 54% un nivel medio. Además, los clientes perciben un 65% de fiabilidad por lo cual la confianza que brindan las empresas es de un nivel medio, el 33% es de nivel alto y un 2% es de nivel bajo los cuales no se sienten seguros ni satisfechos en las empresas (Julcarima, 2017). Como podemos evidenciar en esta investigación los clientes que dan un nivel bajo de confianza ya no volverían a ir a las empresas porque no están satisfechos con el servicio por lo cual se debe brindad un buen servicio para aumentar la fidelidad de los clientes.

#### <span id="page-13-0"></span>2.3. Definiciones conceptuales

- Business Process Management (BPM): es un enfoque orientado a los procesos empresariales que ayuda a las empresas a identificar, modelar, implementar, documentar, monitorear, controlar y medir procesos permitiendo mayor flexibilidad y automatización (Sánchez, 2011).
- Bizagi: Es una app que sirve para realizar diagramas y documentar procesos de manera rápida y aumentando la colaboración en las empresas. Además, se utiliza para diagramar, documentar y simular procesos con la notación BPMN (Peralta, 2017).

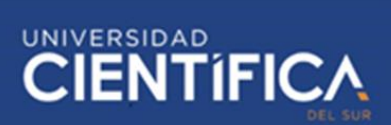

- Modelado AS-IS: Es una etapa del modelamiento y diseño del ciclo del BPM En el cual se muestra el estado del proceso en la actualidad mediante el uso de un diagrama (Santos, 2014).
- Modelado TO-BE: Es igual que el caso anterior solo que se muestra el estado del proceso en un futuro (Santos, 2014).
- Business Process Management Notation (BPMN): es la notación del BPM la cual consiste en un grupo de iconos y gráficos para poder realizar el modelamiento de los procesos del negocio (Santos, 2014).

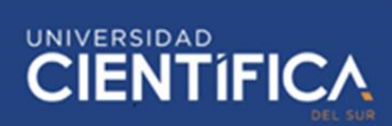

#### <span id="page-15-0"></span>**CAPITULO III: DESARROLLO DEL PROYECTO**

- <span id="page-15-2"></span><span id="page-15-1"></span>3.1. Arquitectura empresarial
	- 3.1.1. Arquitectura de Información (Datos)
		- 3.1.1.1. Diseño Lógico

<span id="page-15-3"></span>En la investigación se utilizaran 9 tablas las cuales son: Persona Natural, Persona

<span id="page-15-4"></span>Jurídica, Cliente, TableroMadera, Boleta, Factura, DocumentoPago, Plano, y a continuación las veremos con sus respectivos atributos:

| Persona Jurídica              |
|-------------------------------|
| <b>PK</b> RUC                 |
|                               |
| abla 1, Tabla Donsona Iunidio |

*Tabla 1: Tabla Persona Jurídica*

|     | <b>Persona Natural</b> |  |
|-----|------------------------|--|
| PK. | <b>DNI</b>             |  |
|     | Nombre                 |  |

<span id="page-15-5"></span>*Tabla 2: Tabla Persona Natural*

| <b>Cliente</b> |                         |  |
|----------------|-------------------------|--|
|                | <b>PK</b> CódigoCliente |  |
| FK             | <b>DNI</b>              |  |
| FK l           | <b>RUC</b>              |  |
|                | Dirección               |  |
|                | Teléfono                |  |
|                | Correo                  |  |

*Tabla 3: Tabla Cliente*

<span id="page-15-6"></span>

| <b>Boleta</b> |                        |
|---------------|------------------------|
|               | <b>PK</b> CódigoBoleta |
|               | DNI                    |
|               | Nombre                 |

<span id="page-15-7"></span>*Tabla 4: Tabla Boleta*

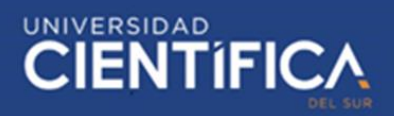

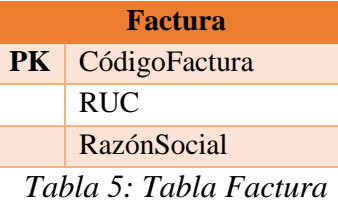

<span id="page-16-0"></span>**TableroMadera PK** SKU Modelo **Marca** Espesor **Color** 

<span id="page-16-1"></span>*Tabla 6: Tabla Tablero de Madera*

Precio

| <b>DocumentoPago</b> |               |
|----------------------|---------------|
| <b>PK</b>            | CódigoPago    |
| <b>FK</b>            | CódigoBoleta  |
| FK                   | CódigoFactura |
| FK                   | <b>SKU</b>    |
|                      | Cantidad      |
|                      | Fecha         |
|                      | PrecioTotal   |

<span id="page-16-2"></span>*Tabla 7: Tabla Documento de Pago*

| <b>Plano</b> |                     |
|--------------|---------------------|
| <b>PK</b>    | CódigoPlano         |
|              | <b>NombreCli</b>    |
|              | <b>SKUTabMad</b>    |
|              | CantidadPieza       |
|              | <b>Dimensiones</b>  |
|              | Tapancanto          |
|              | 0 7T 11<br>$\cdots$ |

*Tabla 8: Tabla Plano*

<span id="page-16-3"></span>

|           | <b>ServiciodeCorte</b> |  |
|-----------|------------------------|--|
| <b>PK</b> | CódigoServicio         |  |
| <b>FK</b> | CódigoCliente          |  |
| <b>FK</b> | CódigoPago             |  |
| FK        | CódigoPlano            |  |
|           | FechaEntrega           |  |
|           | Estado                 |  |

*Tabla 9: Tabla Servicio de Corte*

<span id="page-16-4"></span>Trabajo de investigación publicado con autorización de los autores. No olvide citar este documento

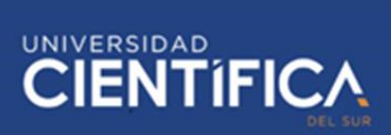

#### 3.1.1.2. Diseño Físico

<span id="page-17-0"></span>En el diseño físico se muestra el modelo relacional de la base de datos del nuevo

proceso a implementar.

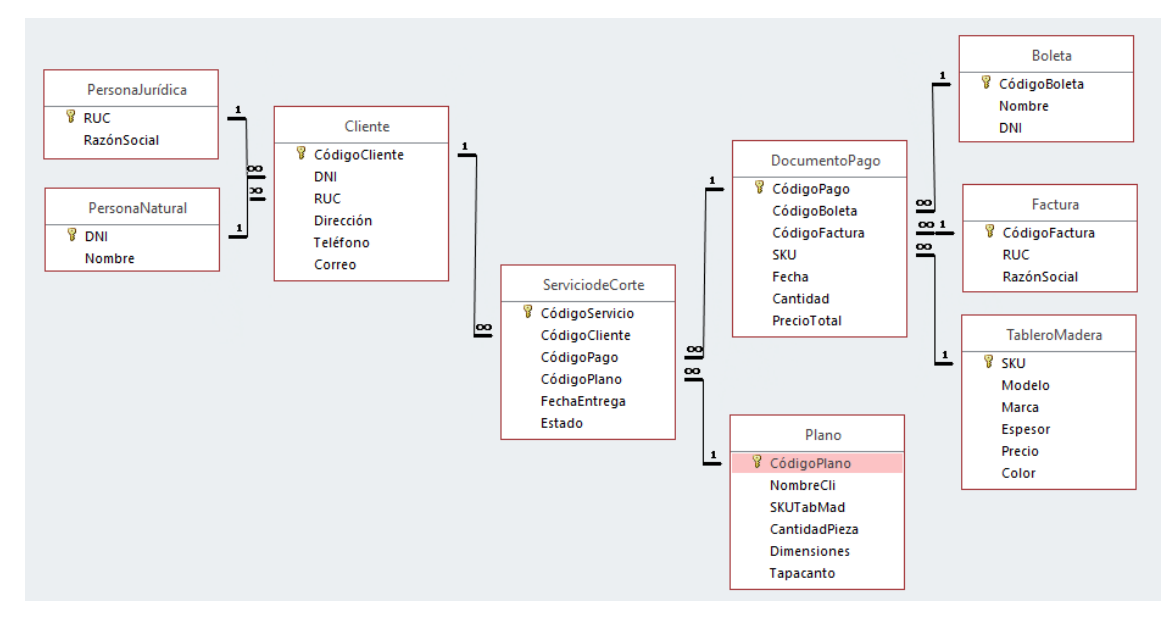

*Ilustración 1: Modelo relacional de la base de datos*

<span id="page-17-4"></span><span id="page-17-1"></span>3.1.2. Arquitectura de Negocios (Procesos)

3.1.2.1. Misión

<span id="page-17-2"></span>Atender a nuestros clientes a tener su hogar soñado con un servicio experto y

<span id="page-17-3"></span>amable, ofreciendo calidad a los mejores precios.

3.1.2.2. Visión

Ser la marca de mejoramiento del hogar preferida por nuestros consumidores

para construir, remodelar, mantener y decorar su hogar.

#### 3.1.2.3. Mapa de Procesos

<span id="page-18-0"></span>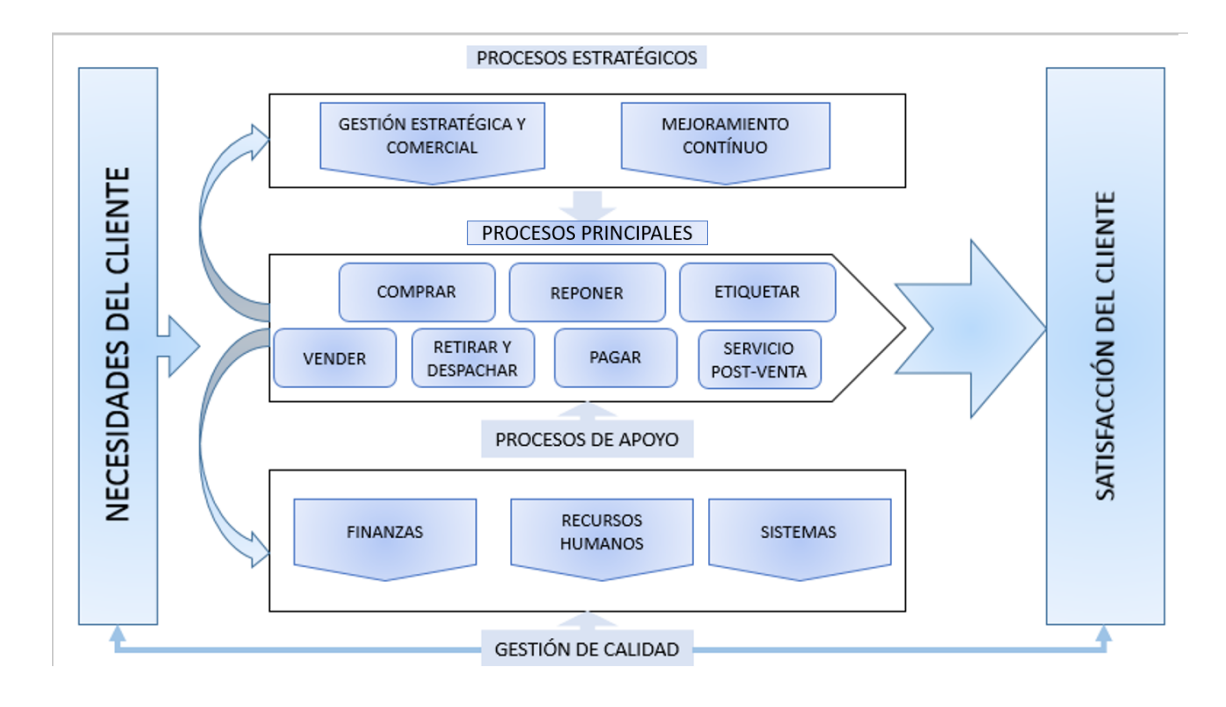

*Ilustración 2: Mapa de procesos*

<span id="page-18-2"></span>3.1.3. Arquitectura de Aplicación

<span id="page-18-3"></span><span id="page-18-1"></span>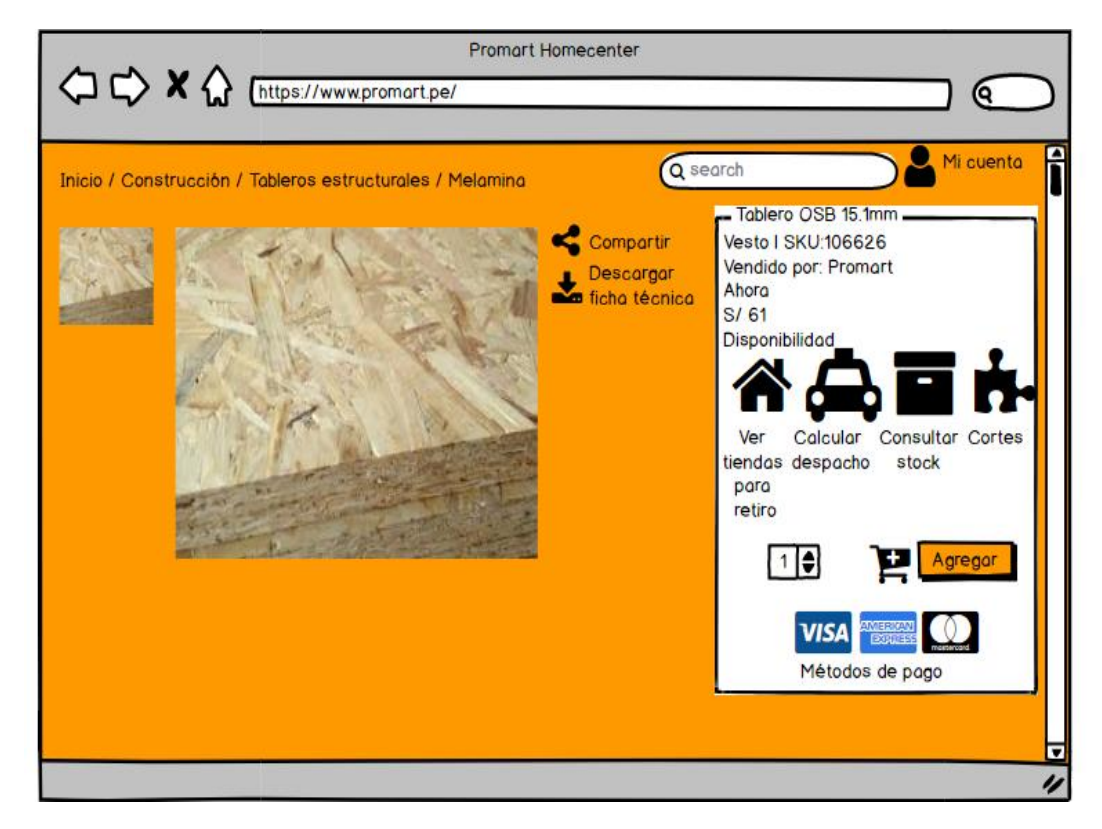

*Ilustración 3: Búsqueda de producto*

UNIVERSIDAD<br>CIENTÍFIC

## **\*\* TRABAJO DE INVESTIGACIÓN**

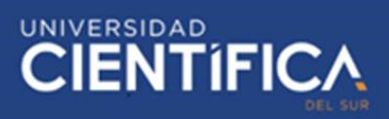

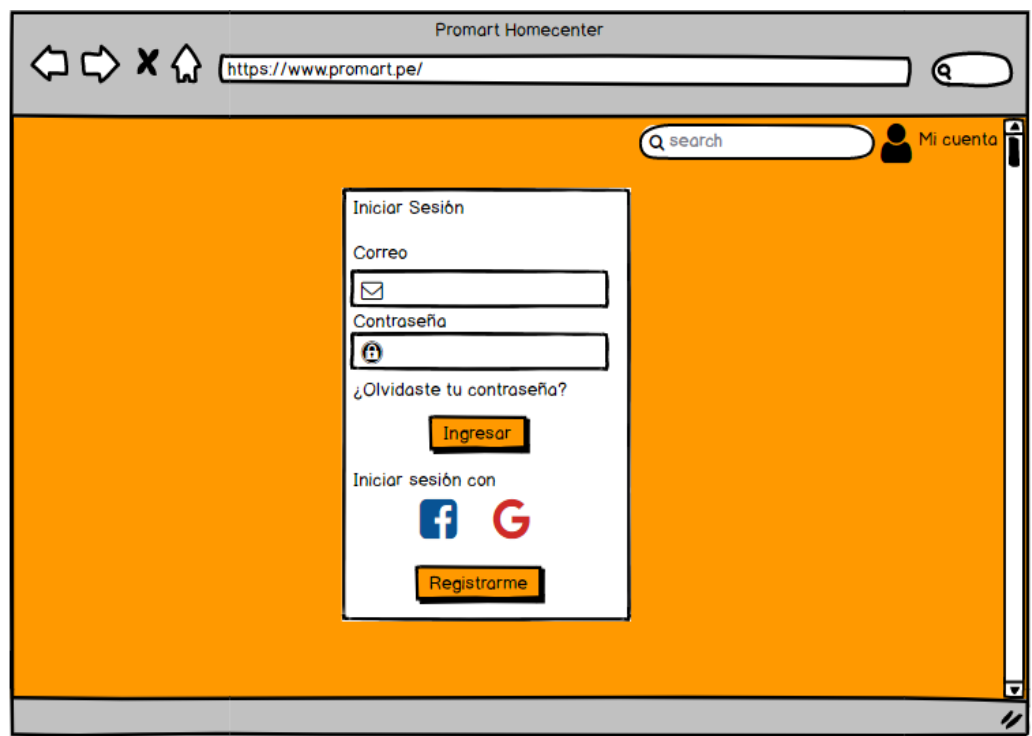

*Ilustración 4: Inicio de sesión*

<span id="page-19-0"></span>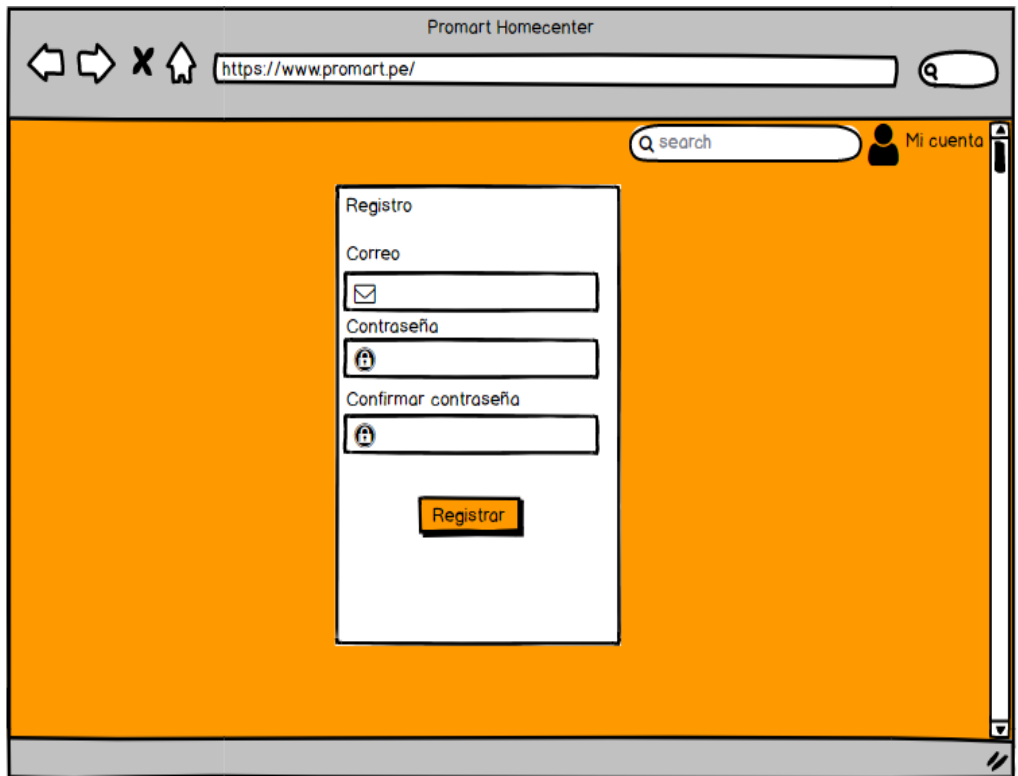

<span id="page-19-1"></span>*Ilustración 5: Registro de usuario*

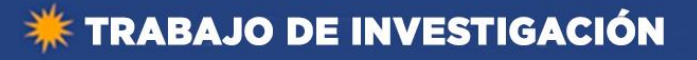

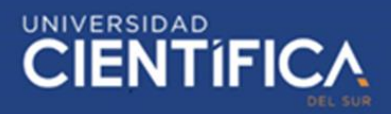

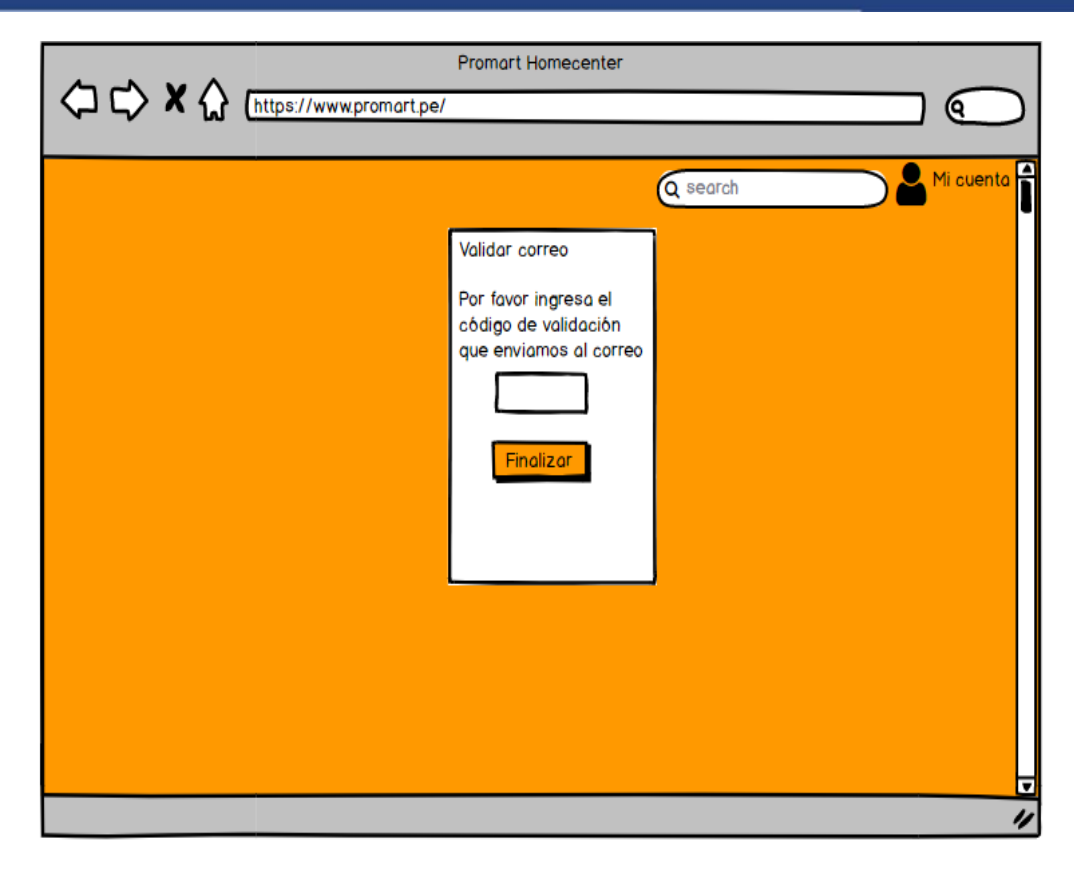

*Ilustración 6: Validación de registro*

<span id="page-20-0"></span>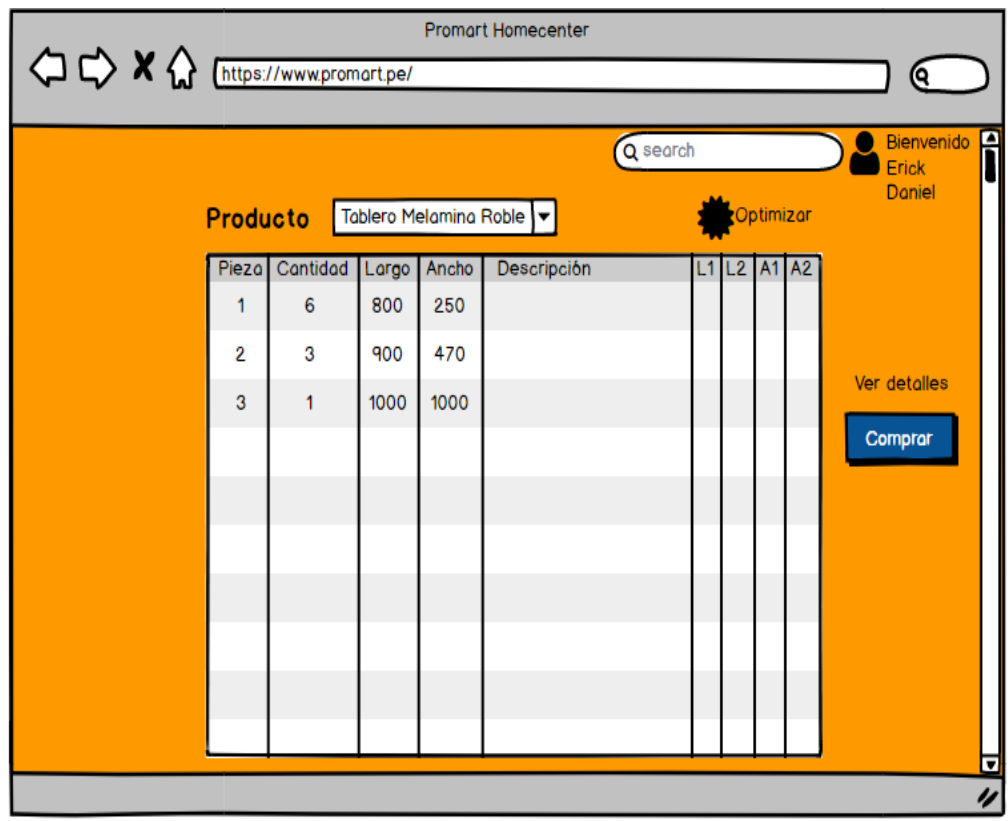

*Ilustración 7: Registro de medidas*

<span id="page-20-1"></span>Trabajo de investigación publicado con autorización de los autores. No olvide citar este documento

## **\* TRABAJO DE INVESTIGACIÓN**

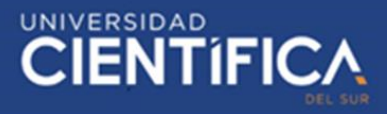

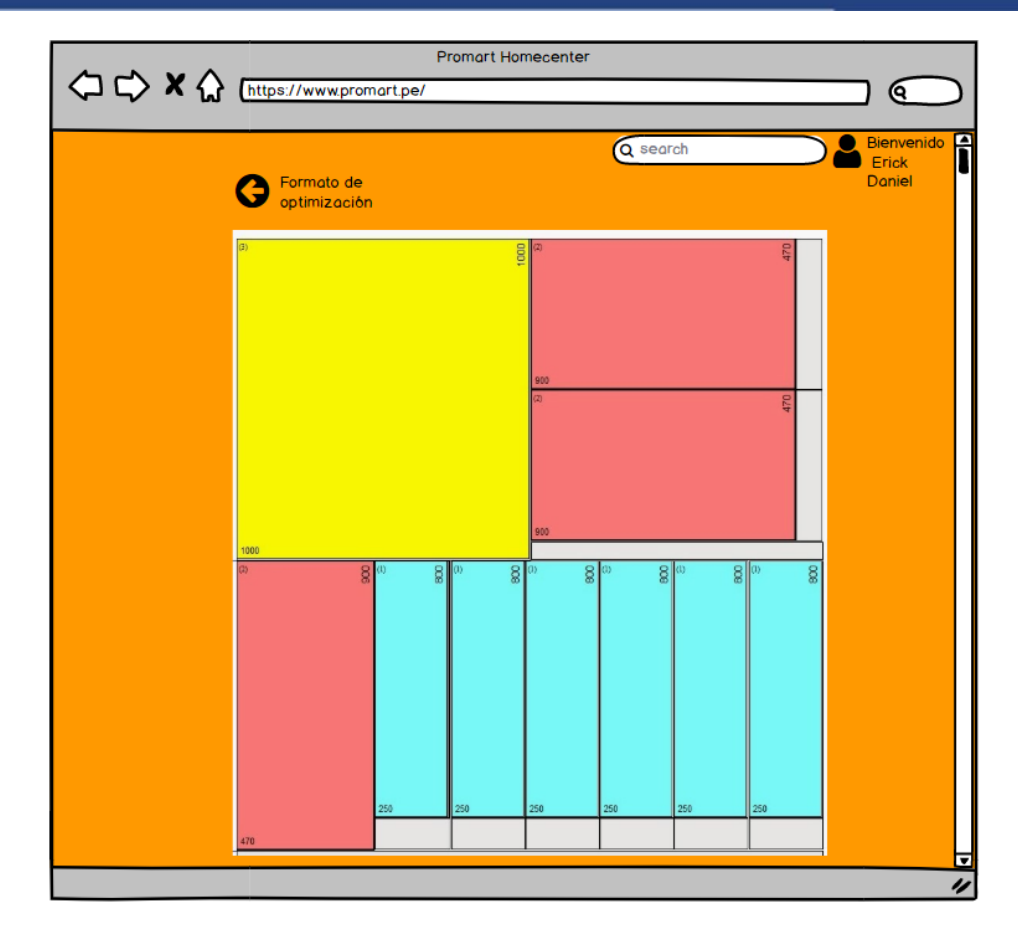

*Ilustración 8: Modelo preliminar de corte*

<span id="page-21-1"></span><span id="page-21-0"></span>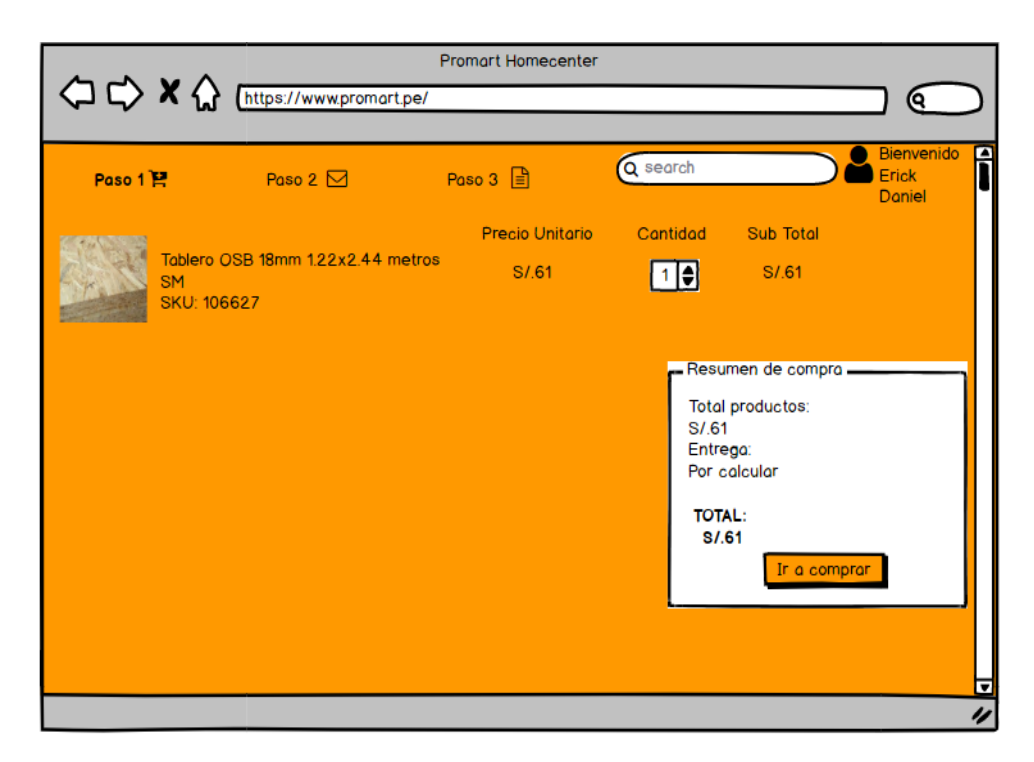

*Ilustración 9: Paso 1 de pago*

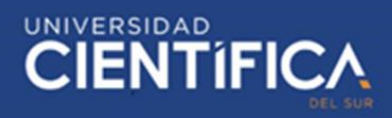

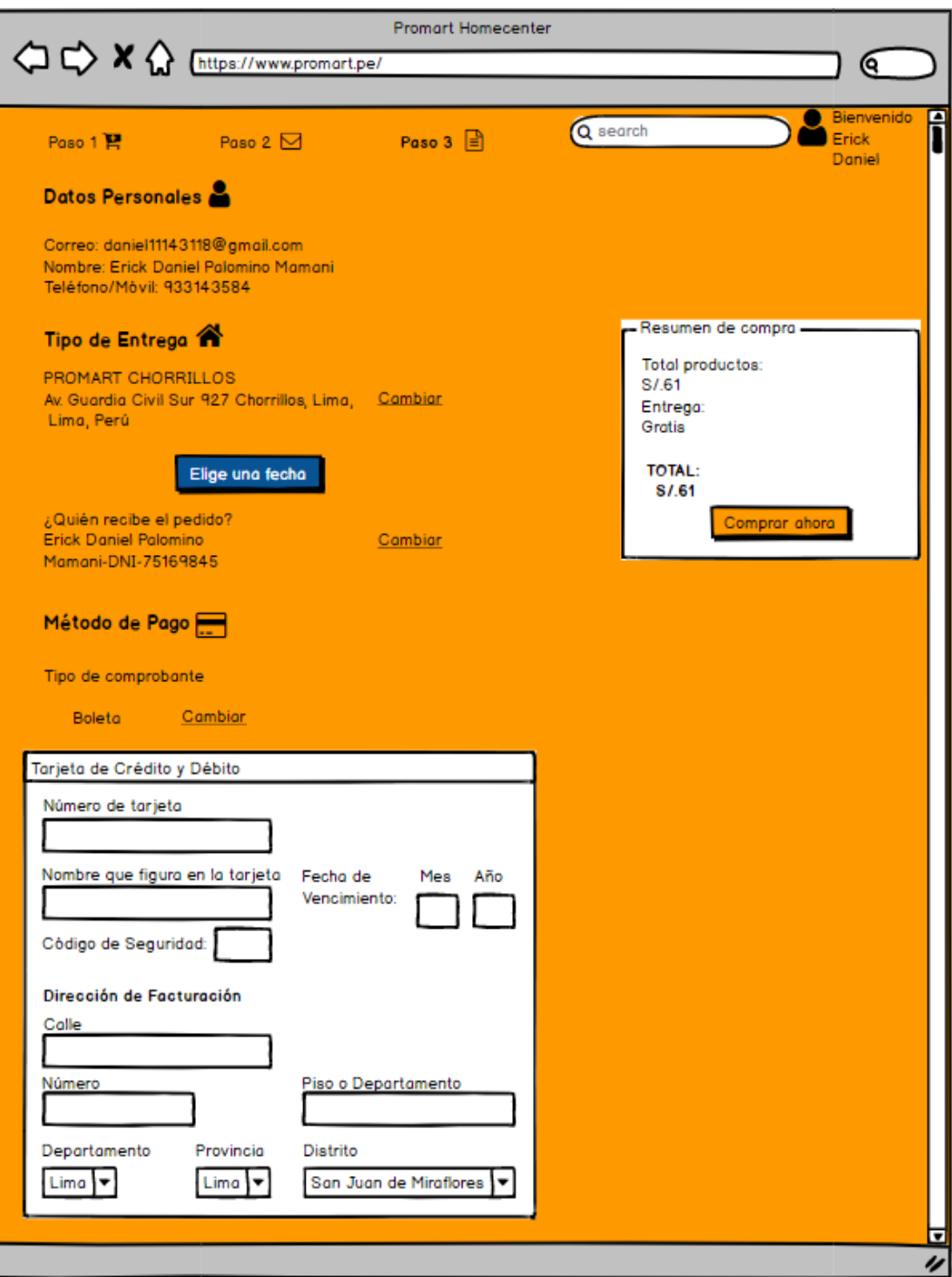

*Ilustración 10: Paso 3 del pago*

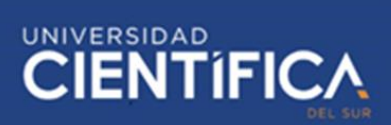

#### 3.1.4. Arquitectura Tecnológica

<span id="page-23-0"></span>Los recursos tecnológicos a emplear en esta investigación deben estar en un buen estado y deben haber los suficientes para poder cumplir con el objetivo satisfactoriamente y para no tener errores al momento de la implementación. Dentro del ambito tecnológico tenemos lo que es el hardware y el software y los que necesitaremos son los siguientes:

#### <span id="page-23-1"></span>3.1.4.1. Software

- Antivirus: ESET NOD 32.
- Sistema Operativo: Windows 10.
- Office.
- Base de Datos SQL.
- IDE Netbeans.
- Última versión de Java.
- Bizagi Modeler.
- Explorador (Google Chrome).

#### <span id="page-23-2"></span>3.1.4.2. Hardware

- Laptops o computadoras.
- Impresora.
- Cable RJ45.
- Mouse y teclado.

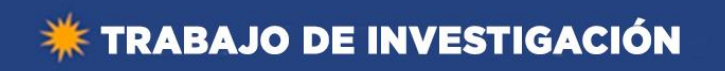

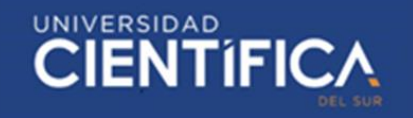

#### 3.1.5. Proceso As Is

<span id="page-24-0"></span>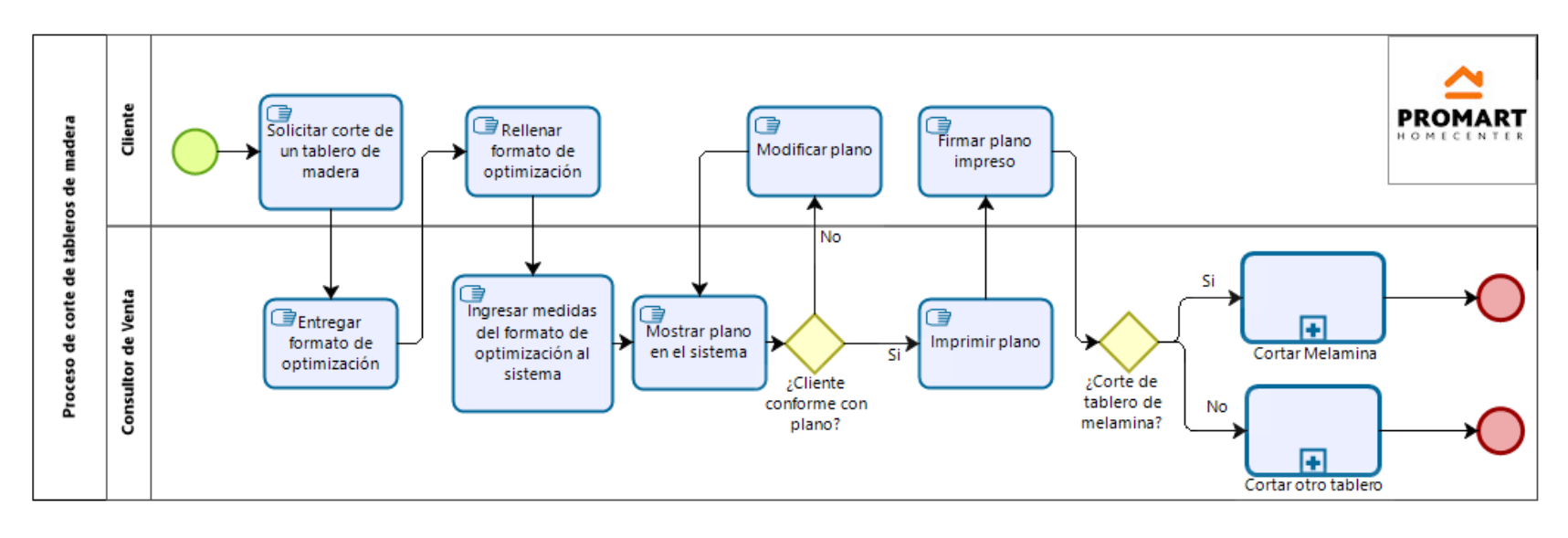

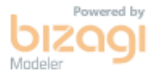

<span id="page-24-1"></span>*Ilustración 11: Proceso de corte de tableros de madera*

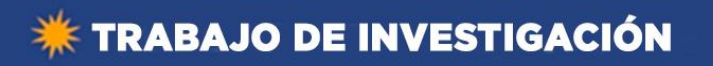

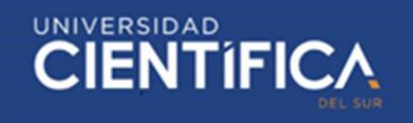

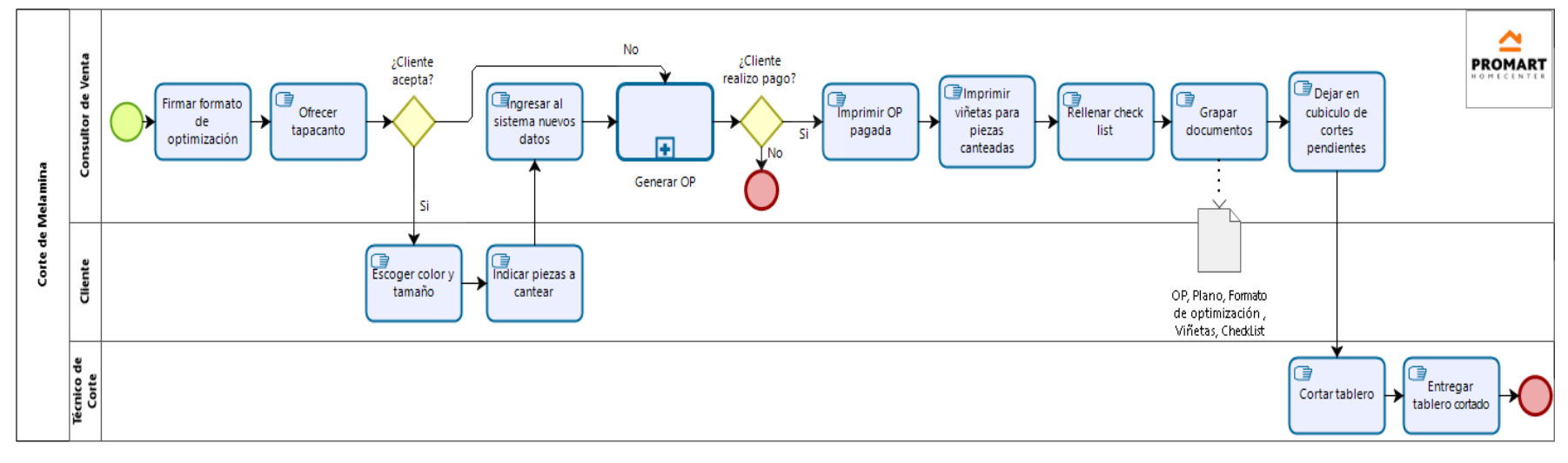

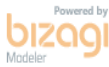

<span id="page-25-0"></span>*Ilustración 12: Subproceso de corte de melamina*

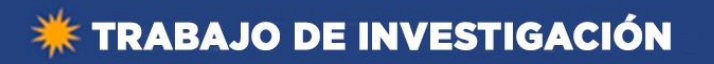

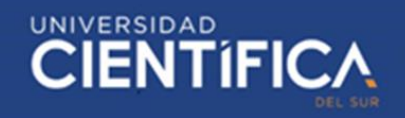

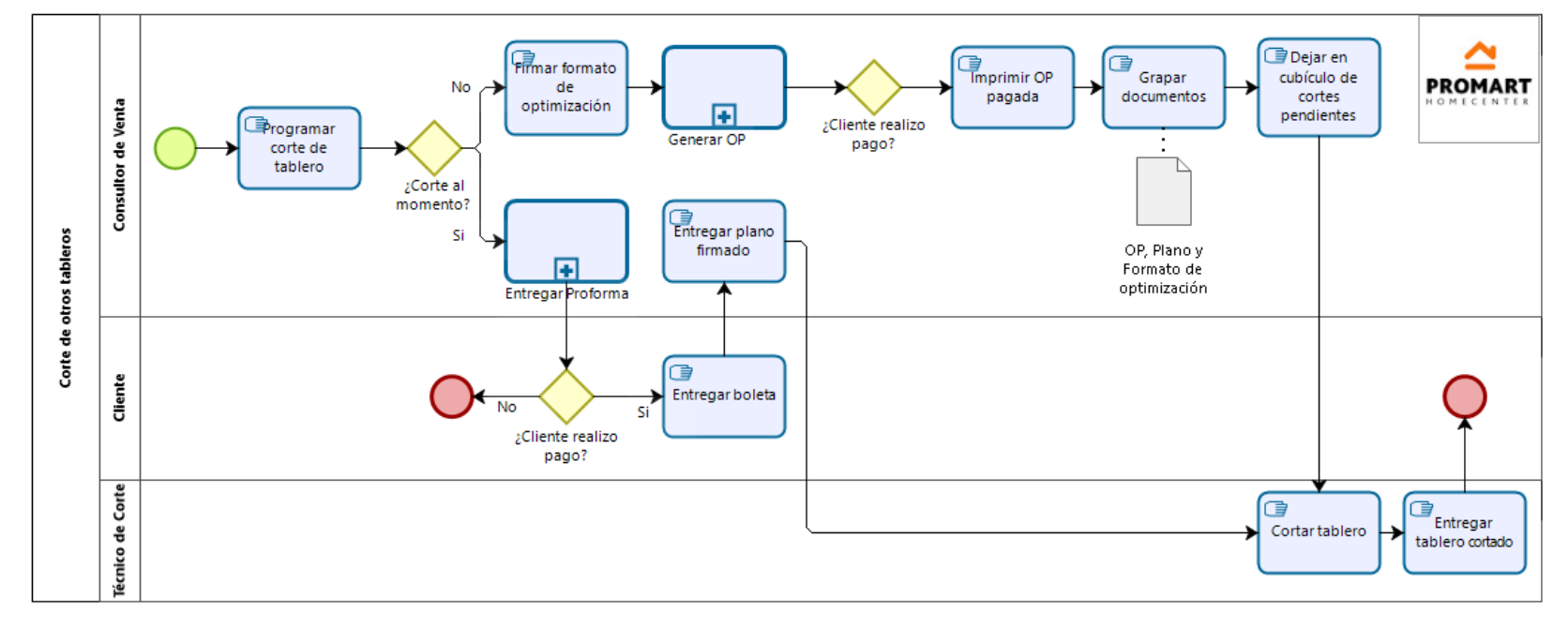

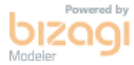

<span id="page-26-0"></span>*Ilustración 13: Subproceso de corte de otros tableros*

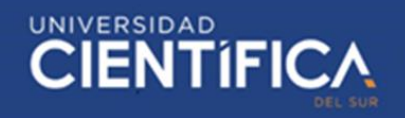

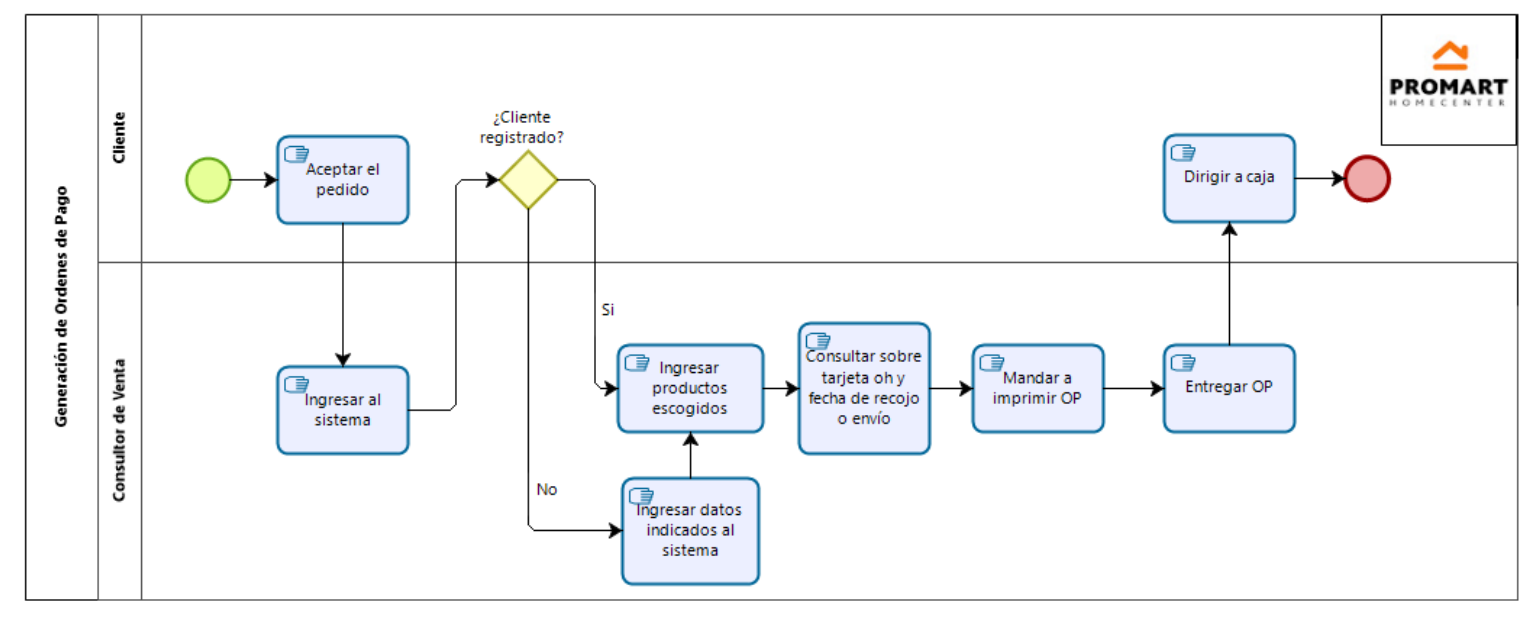

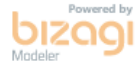

<span id="page-27-0"></span>*Ilustración 14: Subproceso de generación de órdenes de pago*

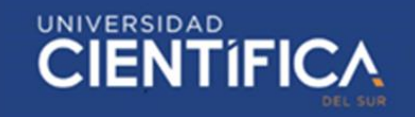

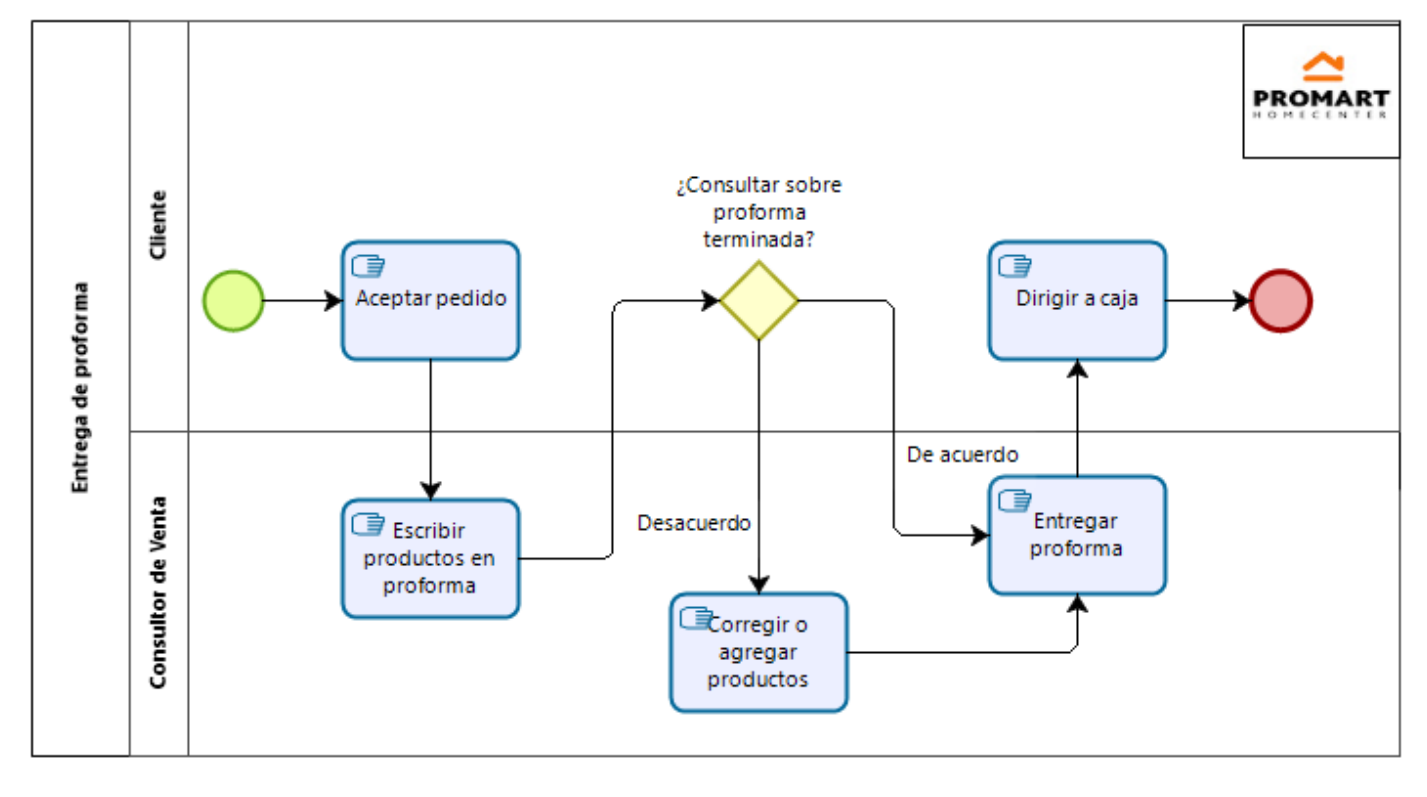

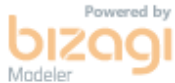

<span id="page-28-0"></span>*Ilustración 15: Subproceso de entrega de proforma*

# **\*\*** TRABAJO DE INVESTIGACIÓN

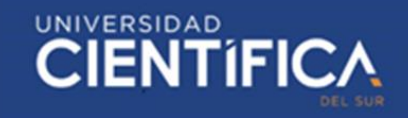

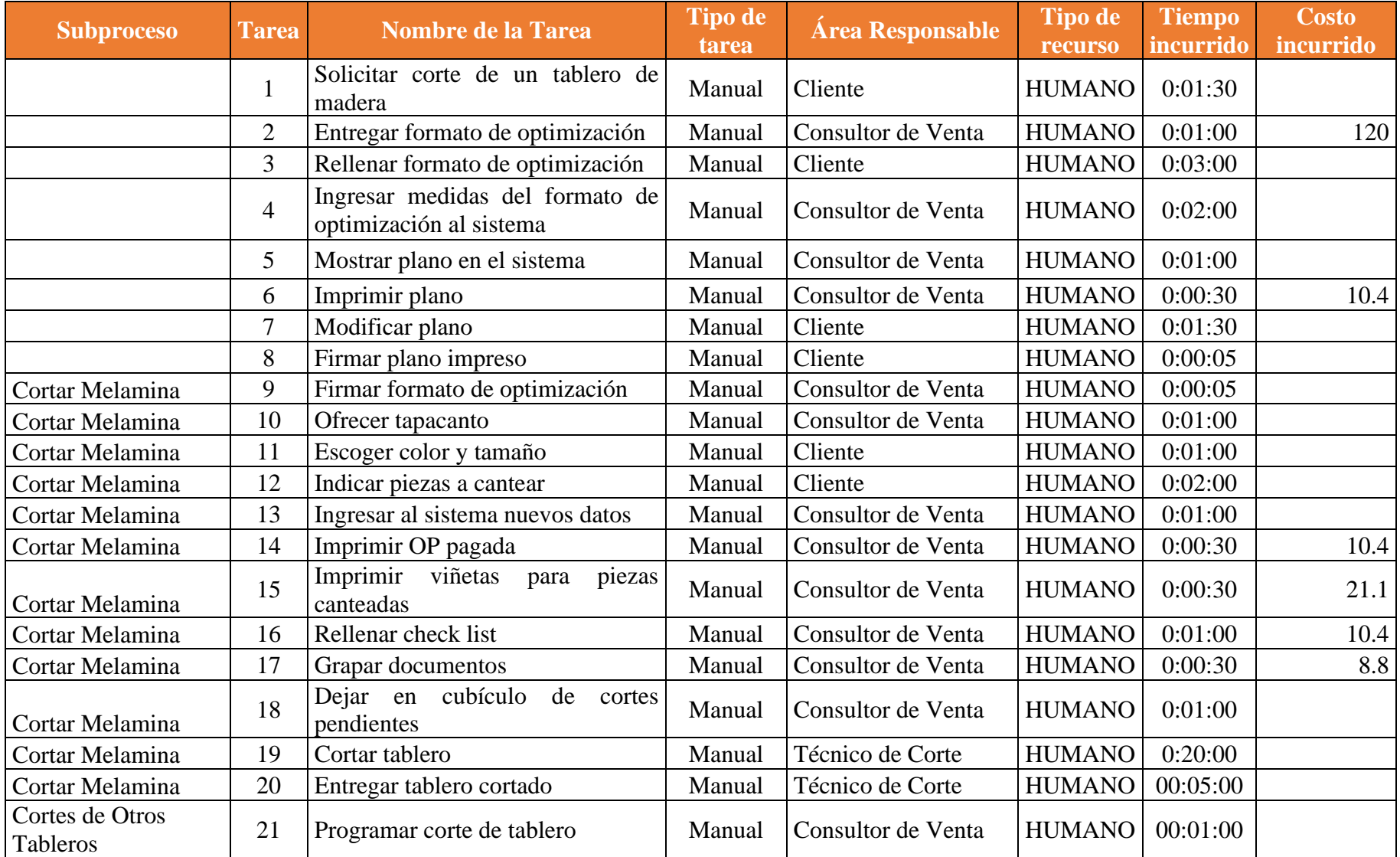

# **\*\*** TRABAJO DE INVESTIGACIÓN

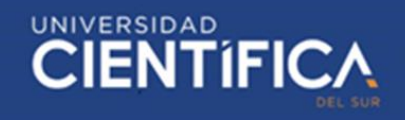

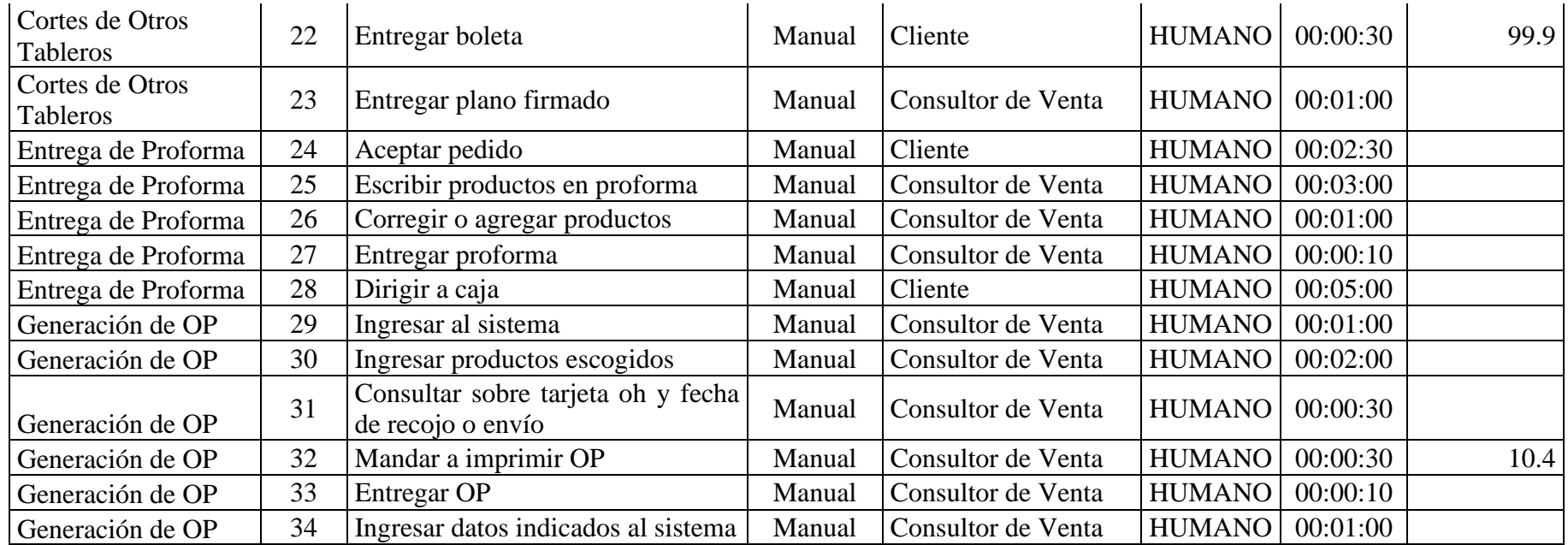

*Tabla 10: Tiempo y costo del proceso*

<span id="page-30-0"></span>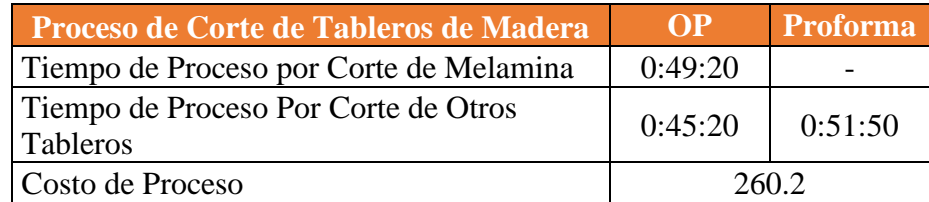

<span id="page-30-1"></span>*Tabla 11: Resultados del proceso*

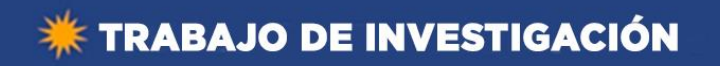

**CIENTIFICA** 

3.1.6. Proceso To Be

<span id="page-31-0"></span>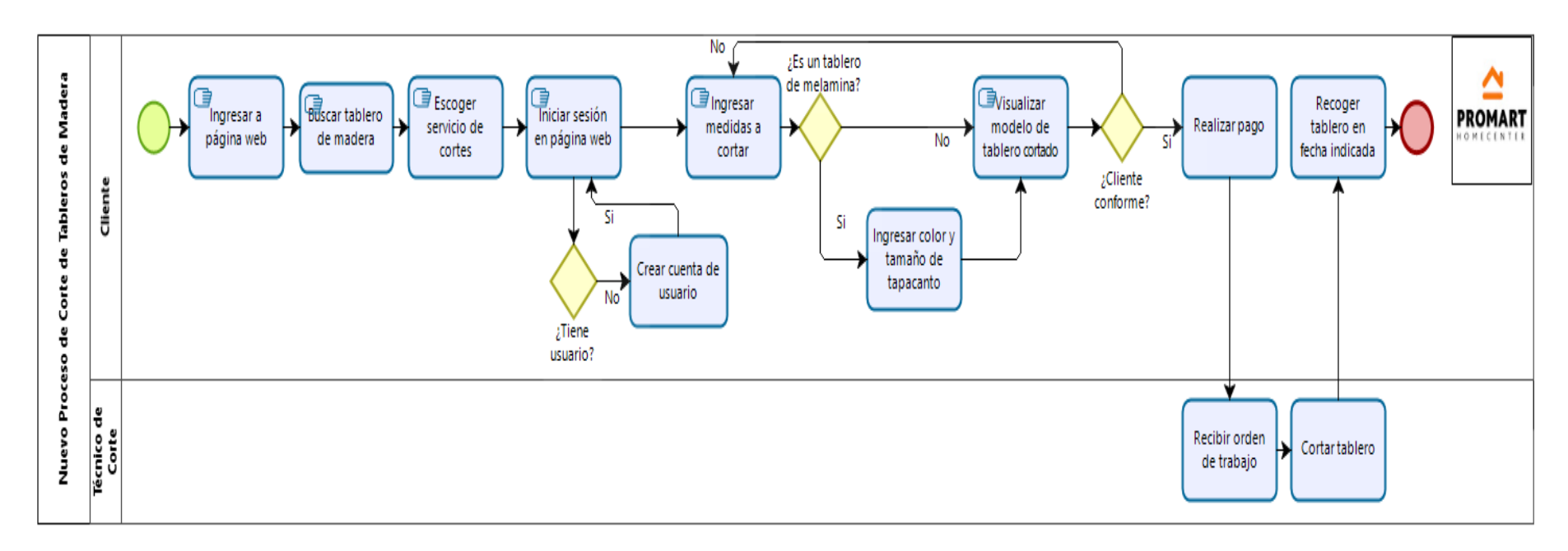

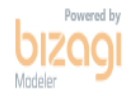

<span id="page-31-1"></span>*Ilustración 16: Nuevo proceso de corte de tableros de madera*

# **\*\*** TRABAJO DE INVESTIGACIÓN

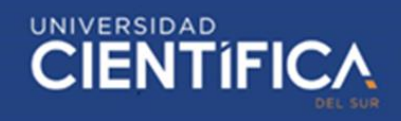

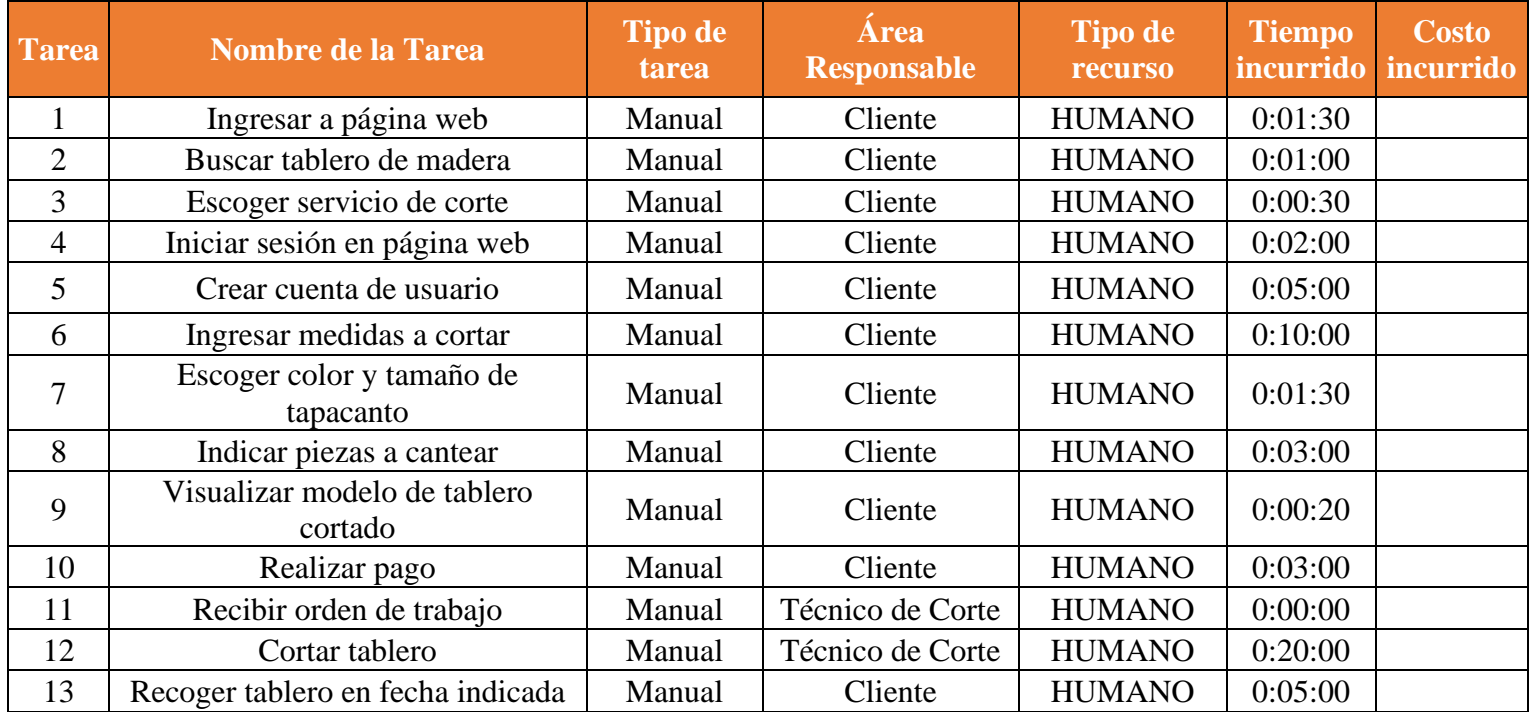

*Tabla 12: Tiempo y costo del nuevo proceso*

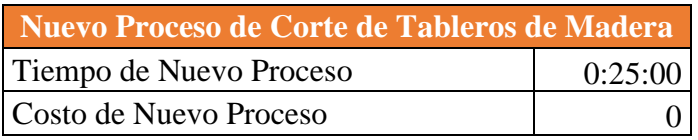

<span id="page-32-1"></span><span id="page-32-0"></span>*Tabla 13: Resultados del nuevo proceso*

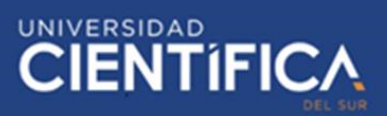

#### <span id="page-33-0"></span>**CAPITULO IV: RECURSOS Y CRONOGRAMA**

#### <span id="page-33-1"></span>4.1. Recursos

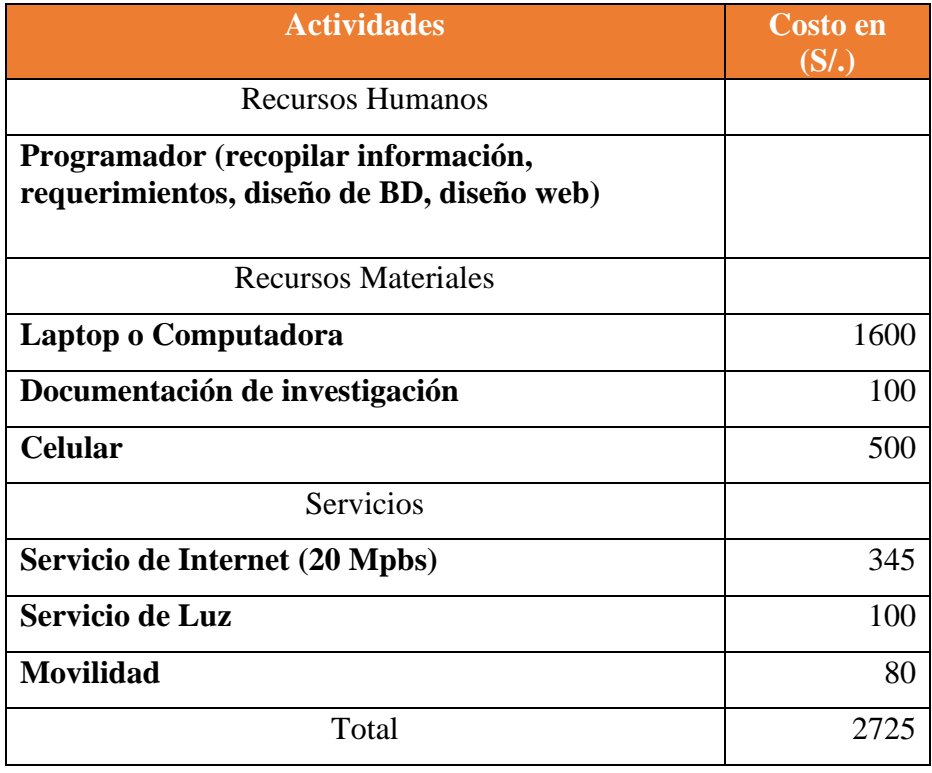

<span id="page-33-2"></span>*Tabla 14: Recursos de la investigación*

<span id="page-34-0"></span>4.2. Cronograma de ejecución

El cronograma de actividades empieza desde el 19 de agosto hasta el 14 de diciembre del 2019. A continuación, detallamos las actividades con sus respectivos tiempos.

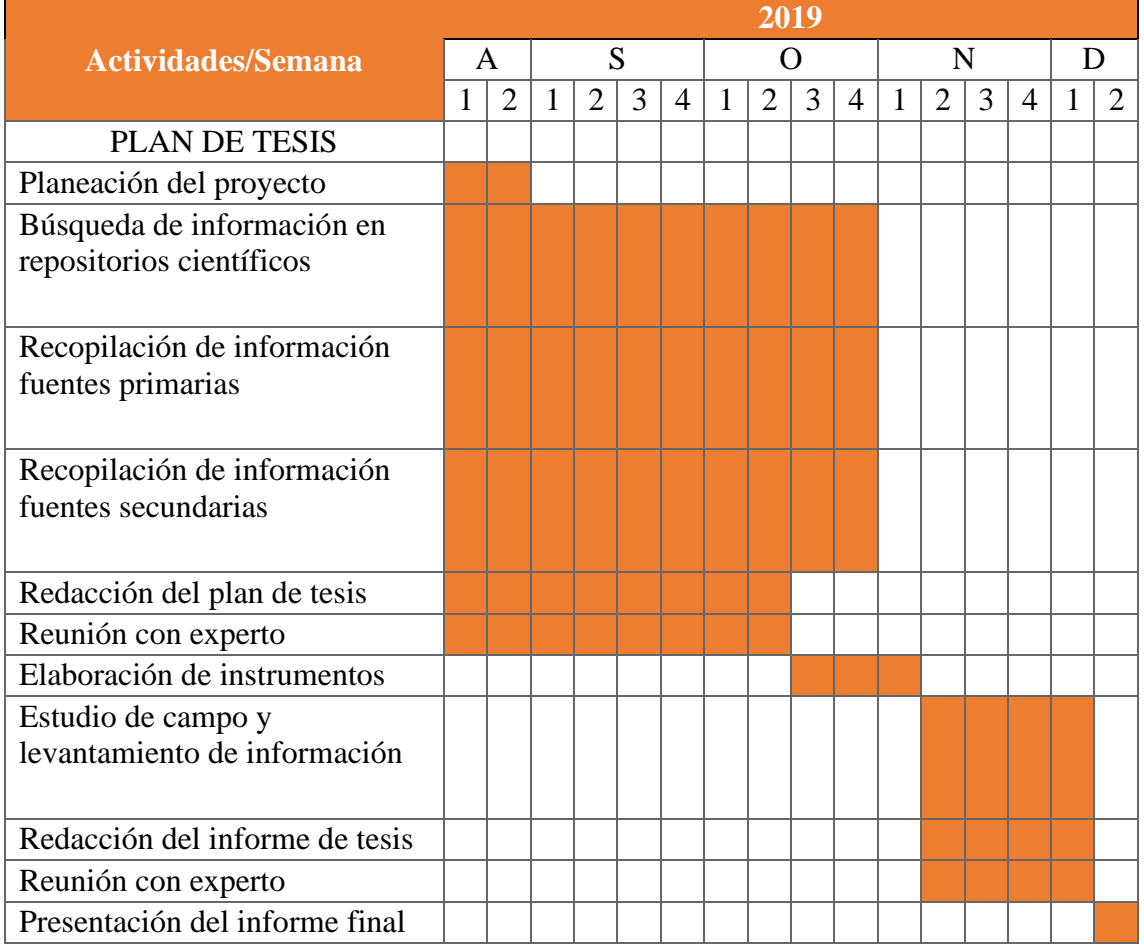

<span id="page-34-1"></span>*Tabla 15: Cronograma de la investigación*

#### <span id="page-35-0"></span>**CAPITULO V: CONCLUSIONES Y RECOMENDACIONES**

#### <span id="page-35-1"></span>5.1. Conclusiones

Se puede comprobar en el Proceso To Be del capítulo 3, nuevo proceso propuesto, que se reduce el tiempo satisfactoriamente en más de 20 min comparado con el Proceso del As Is, proceso actual de la empresa, (Ver Tabla 11 y 13). Por lo cual, se puede evidenciar que el nuevo proceso cumple con el objetivo planteado en la investigación al aumentar el grado de satisfacción de los clientes al reducir el largo tiempo de espera y reducir el tiempo que demora el proceso actualmente. Además, con el nuevo proceso propuesto no se tendría que invertir dinero como en el proceso actual (Ver Tabla 11 y 13), ya que todo sería vía online y no sería necesario comprar papel para la impresión de los distintos documentos.

#### <span id="page-35-2"></span>5.2. Recomendaciones

Pero el problema del nuevo proceso es que todo será virtual entonces el cliente tendrá que realizar todo el proceso el mismo por lo cual, se debería invertir en publicidad para que los clientes sepan sobre el nuevo servicio de corte de tableros de madera virtual y también puede ser promovido por los mismos empleados en el establecimiento de trabajo, explicando los beneficios y la facilidad de uso. También, se podría colgar vídeos en la página web de la empresa para enseñar a los clientes a utilizar este nuevo servicio en línea.

#### <span id="page-36-0"></span>**CAPITULO VI: FUENTES DE INFORMACION**

#### <span id="page-36-1"></span>6.1. Referencias bibliográficas

Cadima, E. (2013). Desarrollo de una tienda virtual mediante el estudio comparativo de una tienda física de productos de computación. (Tesis de grado, Universidad Mayor de San Andrés). Recuperado de: <https://repositorio.umsa.bo/bitstream/handle/123456789/7812/T.2766.pdf?sequence=1>

Calva, J. (2017). Sistema que reemplaza funciones de un operador humano durante la validación de documentos digitales en Core Andina Group. (Tesis de grado, Universidad César Vallejo). Recuperado: [http://repositorio.ucv.edu.pe/bitstream/handle/UCV/26911/Calva\\_CJ.pdf?sequence=1&](http://repositorio.ucv.edu.pe/bitstream/handle/UCV/26911/Calva_CJ.pdf?sequence=1&isAllowed=y) [amp;isAllowed=y](http://repositorio.ucv.edu.pe/bitstream/handle/UCV/26911/Calva_CJ.pdf?sequence=1&isAllowed=y)

Guilarte, M. (2012). La optimización del tiempo mejora la productividad de las empresas en un 30%. Recuperado de: [https://www.muycomputerpro.com/2012/11/13/la](https://www.muycomputerpro.com/2012/11/13/la-optimizacion-del-tiempo-gtd)[optimizacion-del-tiempo-gtd](https://www.muycomputerpro.com/2012/11/13/la-optimizacion-del-tiempo-gtd)

Julcarima, E. (2017). *Satisfacción del cliente respecto al proceso de distribución de las empresas de consumo masivo de Lima Sur, 2017*. (Tesis de grado, Universidad Cesar Vallejo). Recuperado de: [http://repositorio.ucv.edu.pe/bitstream/handle/UCV/15675/Julcarima\\_IEL.pdf?sequence](http://repositorio.ucv.edu.pe/bitstream/handle/UCV/15675/Julcarima_IEL.pdf?sequence=1&isAllowed=y)  $=1$ &isAllowed=y

Mallqui, G. (2015). *Optimización del Proceso de Selección e Implementación e Metodología Técnica para la Selección de Personal Operativo en una Planta de Confecciones de Tejido de Punto para Incrementar la Productividad.* (Tesis de grado, Universidad Nacional de San Marcos). Recuperado de: [http://cybertesis.unmsm.edu.pe/bitstream/handle/cybertesis/4505/Mallqui\\_cg.pdf;jsessio](http://cybertesis.unmsm.edu.pe/bitstream/handle/cybertesis/4505/Mallqui_cg.pdf;jsessionid=6166ECCB29488DF8EC839BD2BD6A300E?sequence=1) [nid=6166ECCB29488DF8EC839BD2BD6A300E?sequence=1](http://cybertesis.unmsm.edu.pe/bitstream/handle/cybertesis/4505/Mallqui_cg.pdf;jsessionid=6166ECCB29488DF8EC839BD2BD6A300E?sequence=1)

Pacheco, J. (2019). *¿De qué trata la optimización de procesos?*. Recuperado de: <https://www.webyempresas.com/optimizacion-de-procesos/>

Perea, M. (2016). *Propuesta de mejora en el proceso de ventas de una empresa comercializadora de productos electrónicos para automatización industrial*. (Tesis de grado, Universidad Peruana de Ciencias Aplicadas). Recuperado de: [https://repositorioacademico.upc.edu.pe/bitstream/handle/10757/621705/PEREA\\_S\\_M.](https://repositorioacademico.upc.edu.pe/bitstream/handle/10757/621705/PEREA_S_M.pdf?sequence=1&isAllowed=y)  $pdf?sequence=1&isAllowed=v$ 

Peralta, F. (2017). *Bizagi*. Recuperado de: <https://es.slideshare.net/fabianperalta1992/bizagi-71108642>

Perú Retail, (2019). *Perú: Promart abrirá dos locales más este 2019*. Recuperado de:<https://www.peru-retail.com/peru-promart-dos-locales-2019/>

Sánchez, D. (2011). *Introducción a Business Process Management (BPM).* Recuperado de: [https://www.ibm.com/developerworks/ssa/local/websphere/introduccion-](https://www.ibm.com/developerworks/ssa/local/websphere/introduccion-bpm/index.html)

[bpm/index.html](https://www.ibm.com/developerworks/ssa/local/websphere/introduccion-bpm/index.html)

Sánchez, J. (2015). *Factores que afectan la confianza de los consumidores antioqueños por las compras a través de canales de comercio electrónico*. (Tesis de maestría, Universidad Nacional de Colombia). Recuperado de: <http://www.bdigital.unal.edu.co/47893/1/70330405.2015.pdf>

Santos, F. (2014). *Aplicación práctica de bpm para la mejora del subproceso de picking en un centro de distribución logístico*. Recuperado de: https://www.researchgate.net/publication/307181650 Aplicacion practica de bpm par [a\\_la\\_mejora\\_del\\_subproceso\\_de\\_picking\\_en\\_un\\_centro\\_de\\_distribucion\\_logistico](https://www.researchgate.net/publication/307181650_Aplicacion_practica_de_bpm_para_la_mejora_del_subproceso_de_picking_en_un_centro_de_distribucion_logistico)

Teihuel, J. (2007). *Propuesta de alternativas de solución para el transporte de residuos de madera sólida en la industria de tableros contrachapados*. (Trabajo de grado, Universidad Austral de Chile). Recuperado de: <http://cybertesis.uach.cl/tesis/uach/2007/fift263p/doc/fift263p.pdf>

Tocto, E. (2015). Automatización de Procesos Médicos usando dispositivos móviles (Tesis de grado, Universidad Tecnológica del Perú). Recuperado de: [http://repositorio.utp.edu.pe/bitstream/UTP/790/1/Eugenio%20Tocto\\_Tesis\\_Titulo%20](http://repositorio.utp.edu.pe/bitstream/UTP/790/1/Eugenio%20Tocto_Tesis_Titulo%20Profesional_2015.pdf) [Profesional\\_2015.pdf](http://repositorio.utp.edu.pe/bitstream/UTP/790/1/Eugenio%20Tocto_Tesis_Titulo%20Profesional_2015.pdf)

Ucha, F. (2012). *Definición de Satisfacción del cliente.* Recuperado de: <https://www.definicionabc.com/negocios/satisfaccion-del-cliente.php>

Yabiku, O. (2016). *Qué es una tienda virtual o carrito de compras*. Recuperado de: <https://www.vexsoluciones.com/tecnologias/que-es-una-tienda-virtual/>

Zambrano, G. (2015). *Plan de negocios para la comercialización online de ropa infantil personalizada que fomente la producción artesanal en la ciudad de Guayaquil*. (Tesis de maestría, Universidad Católica de Santiago de Guayaquil). Recuperado de: <http://repositorio.ucsg.edu.ec/bitstream/3317/4645/1/T-UCSG-POS-MAE-106.pdf>

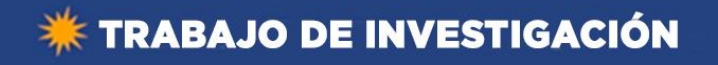

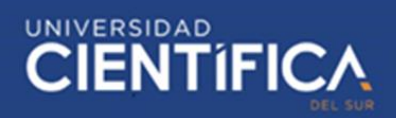

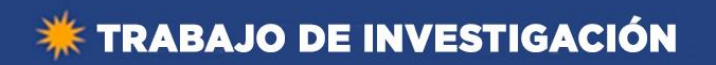

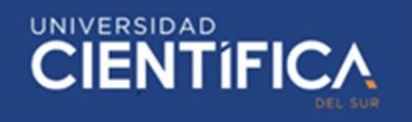

#### **ANEXOS**

<span id="page-40-0"></span>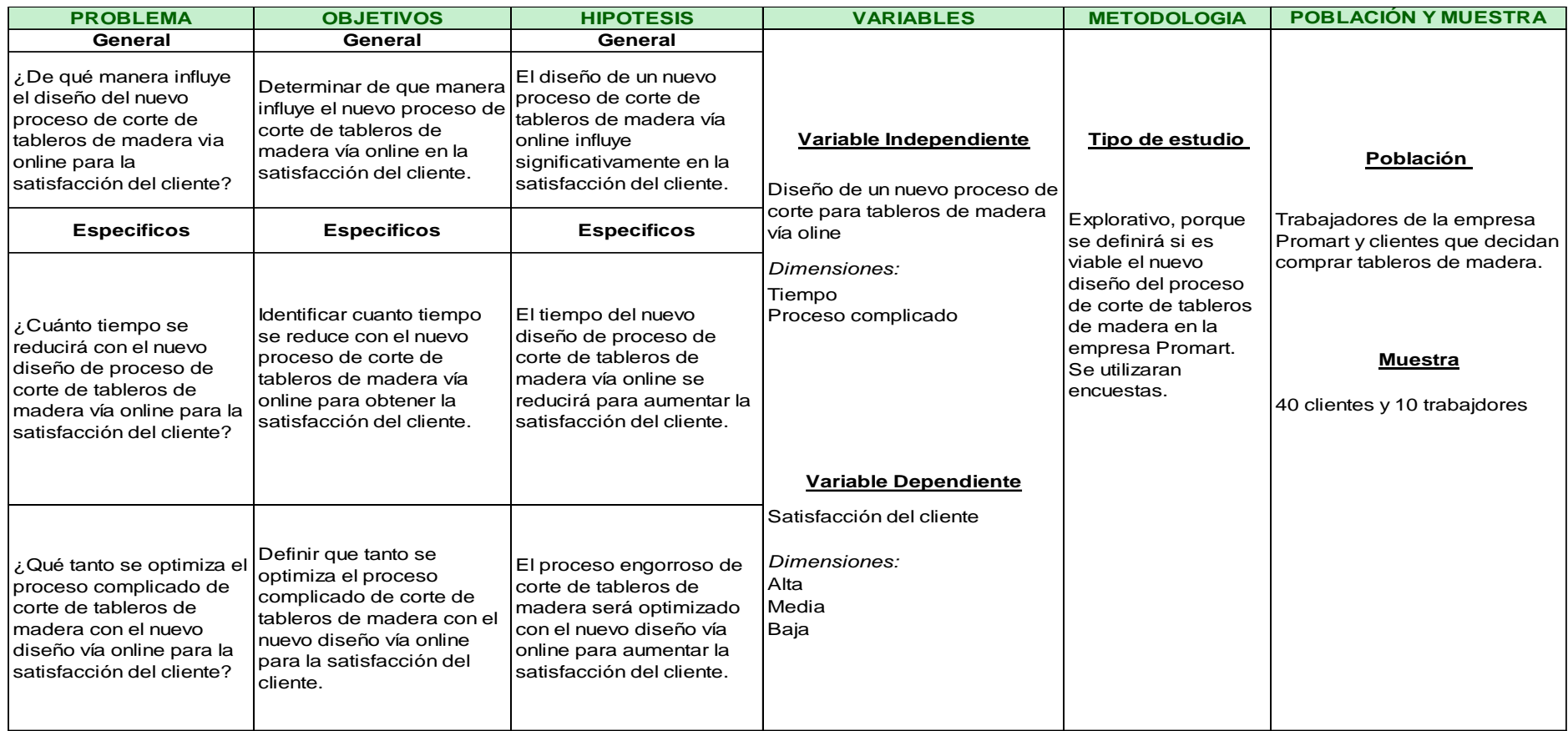

*Matriz de consistencia*

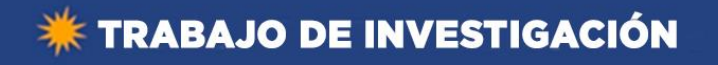

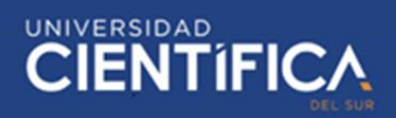

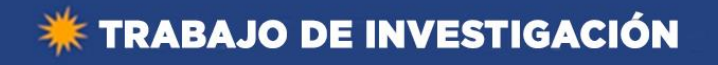

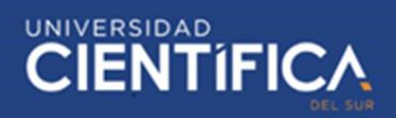

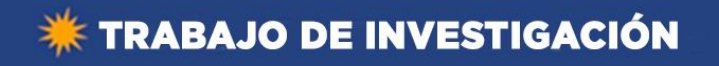

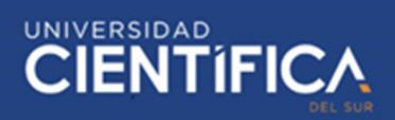

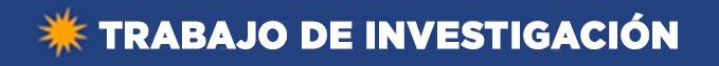

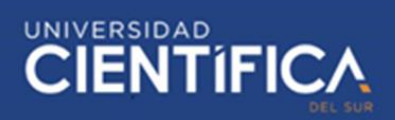